# SCHULUNG CREO 4 FLEXIBLE BAUGRUPPEN

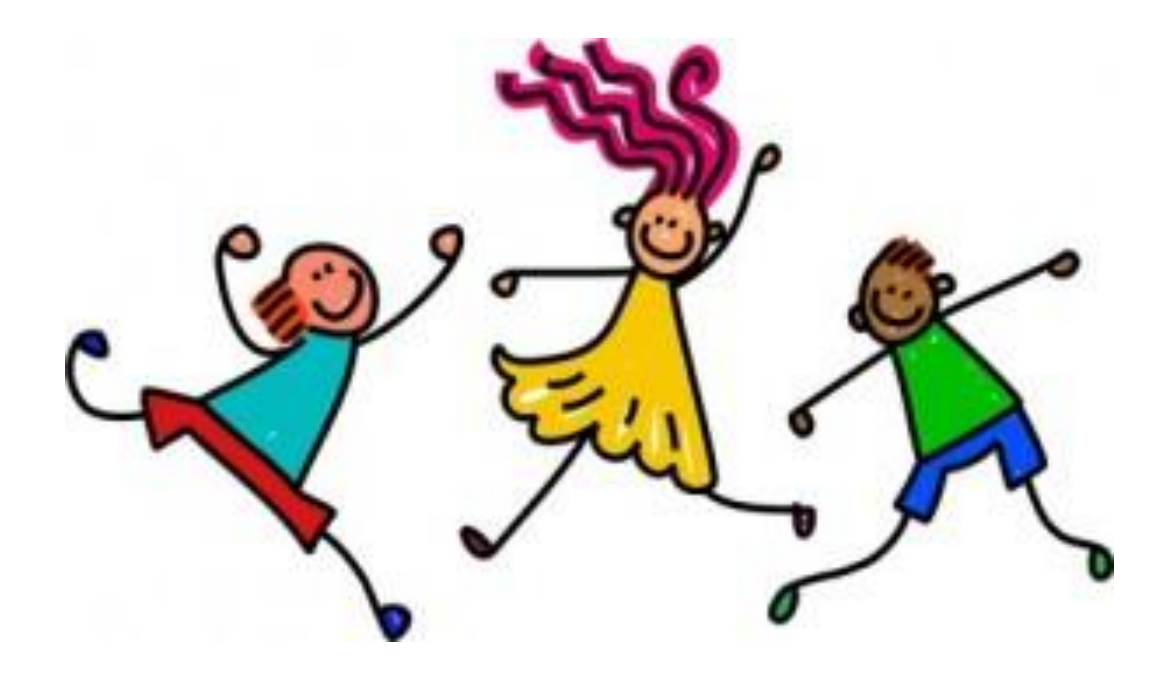

# Lass Baugruppen tanzen

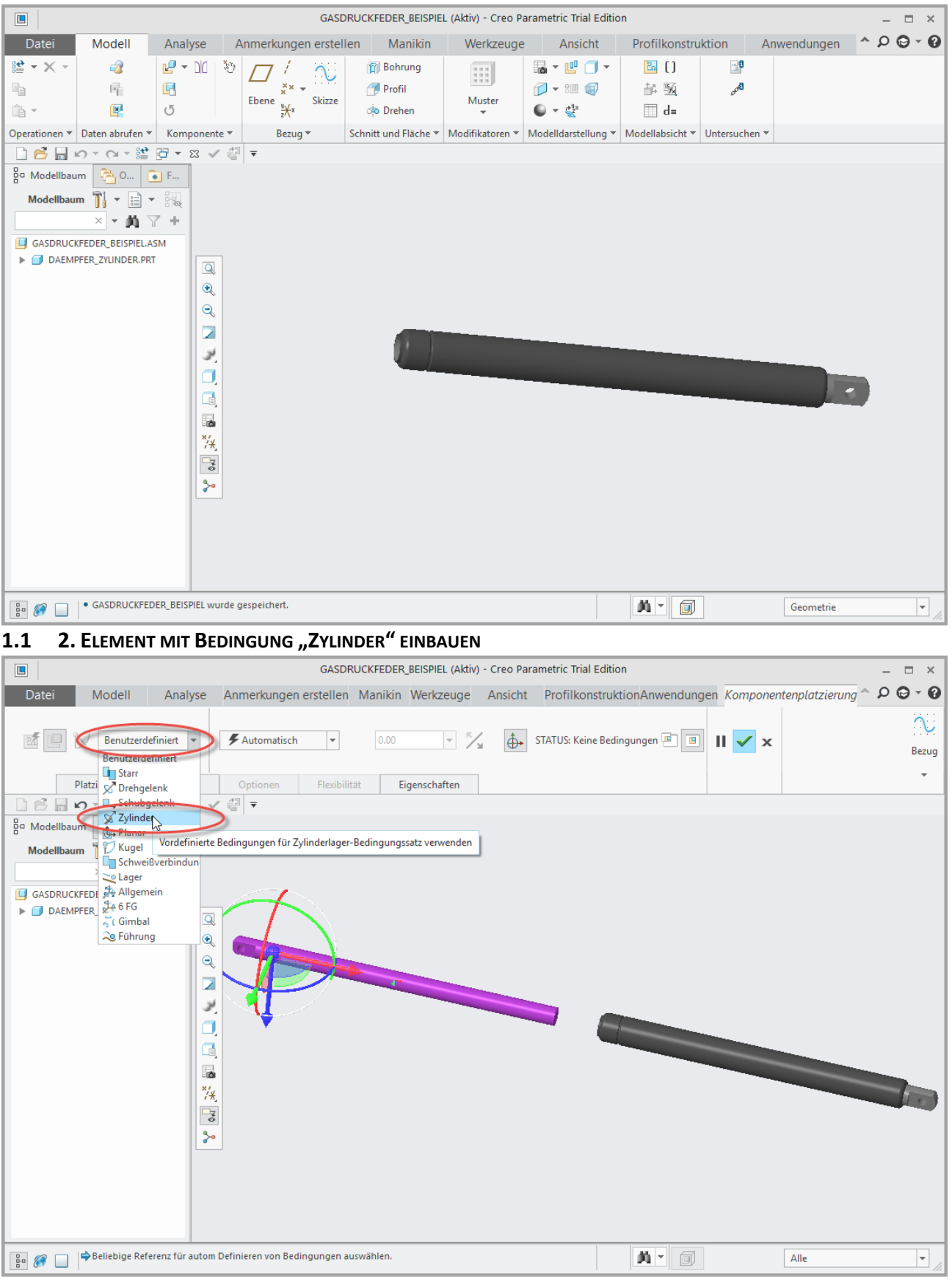

#### **1. ELEMENT AN STANDARD POSITION EINBAUEN**

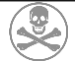

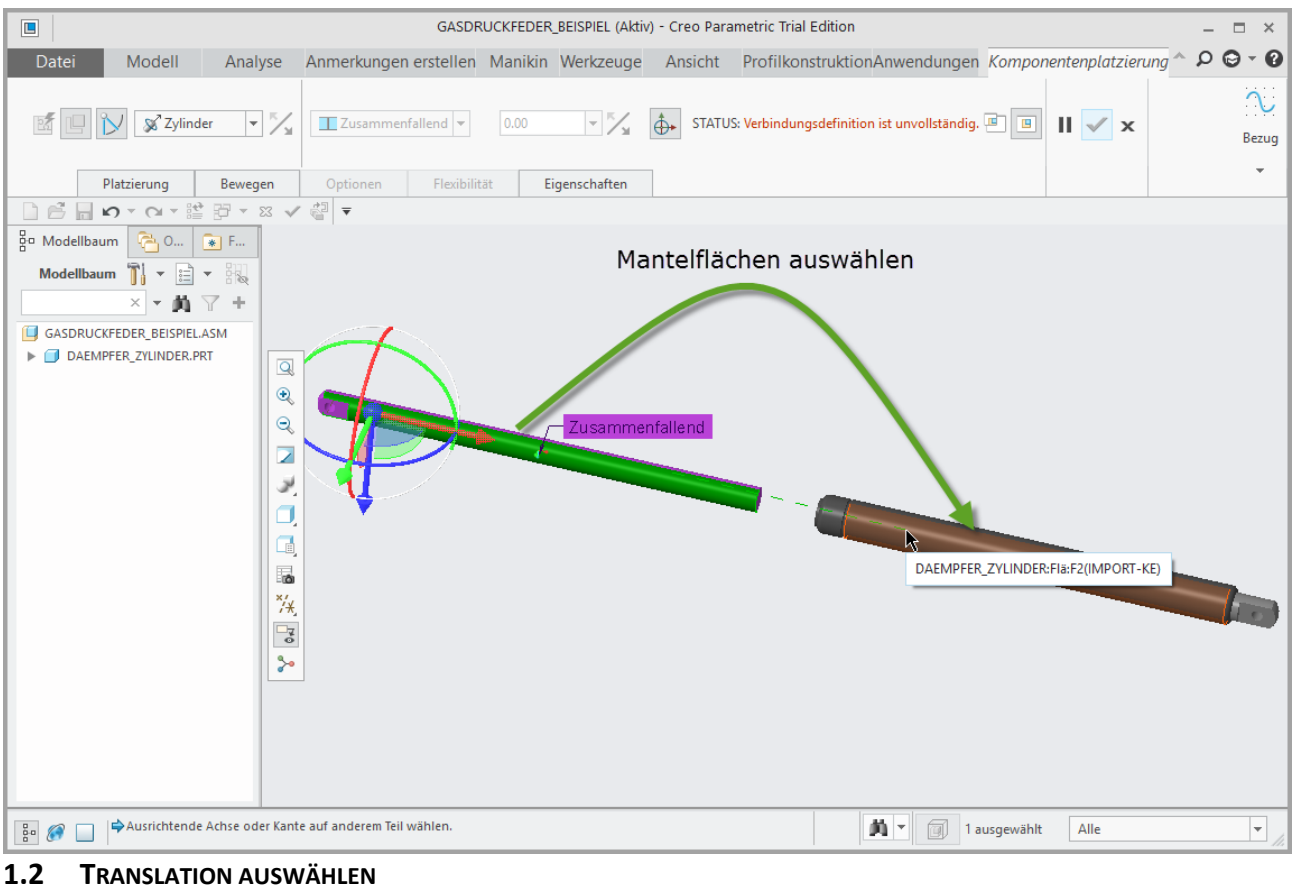

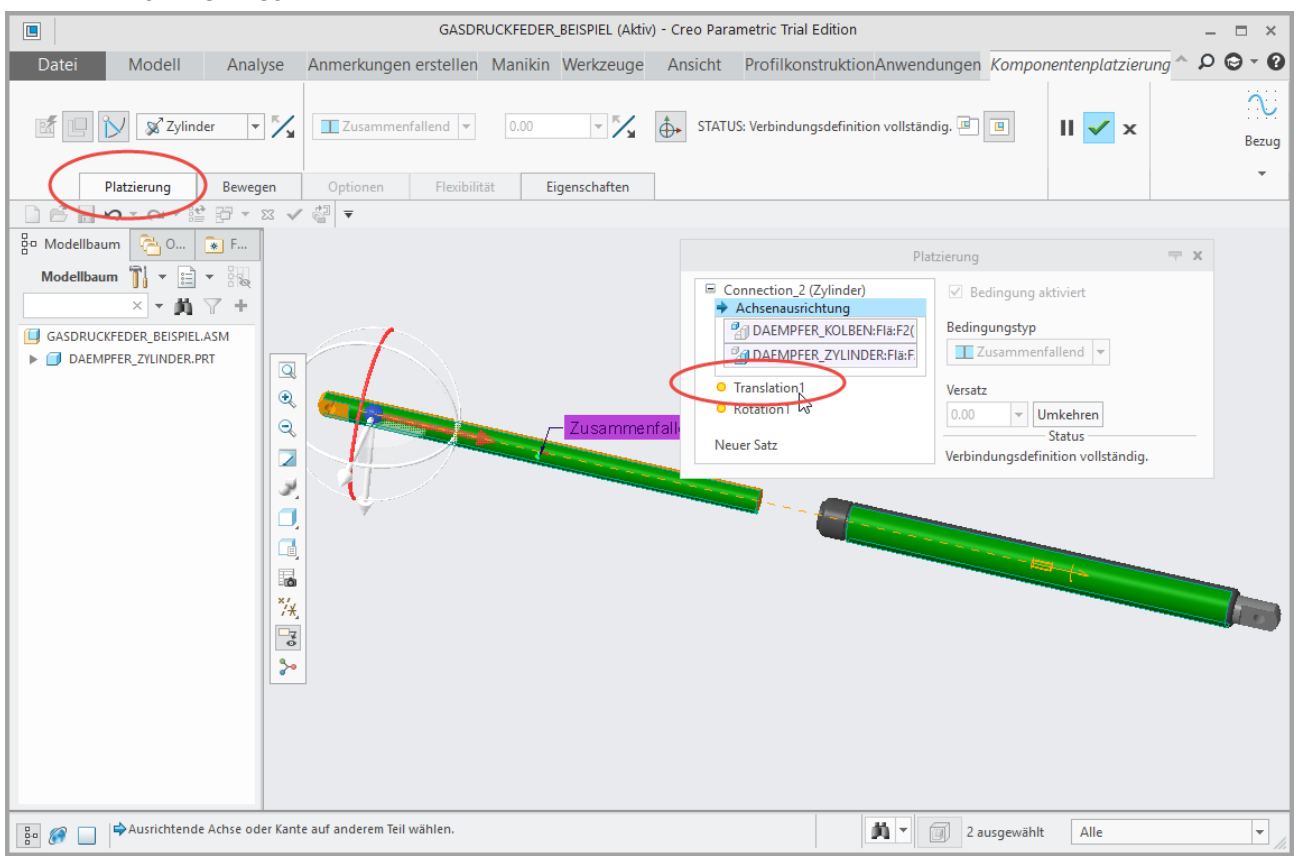

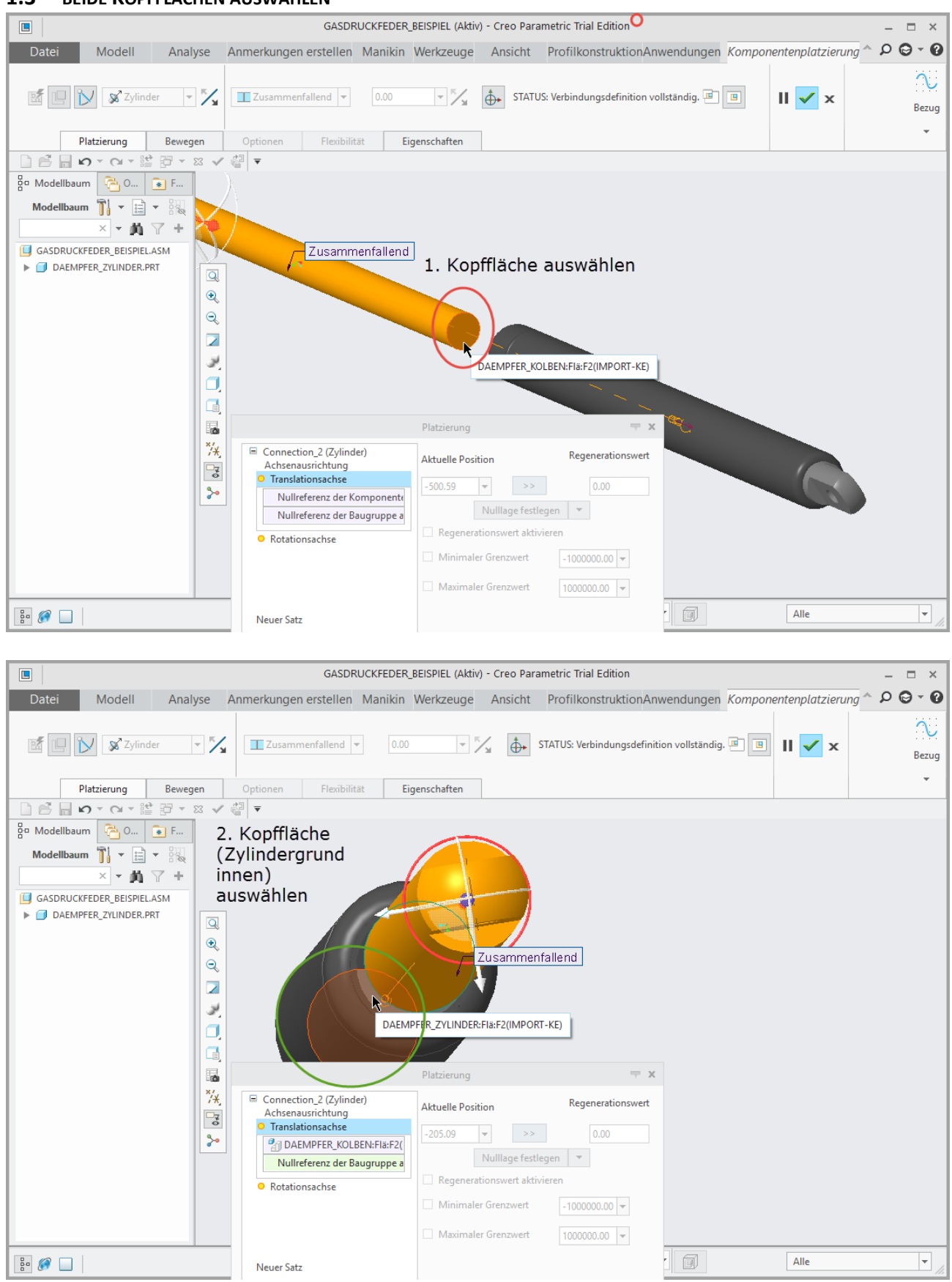

#### **1.3 BEIDE KOPFFLÄCHEN AUSWÄHLEN**

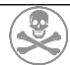

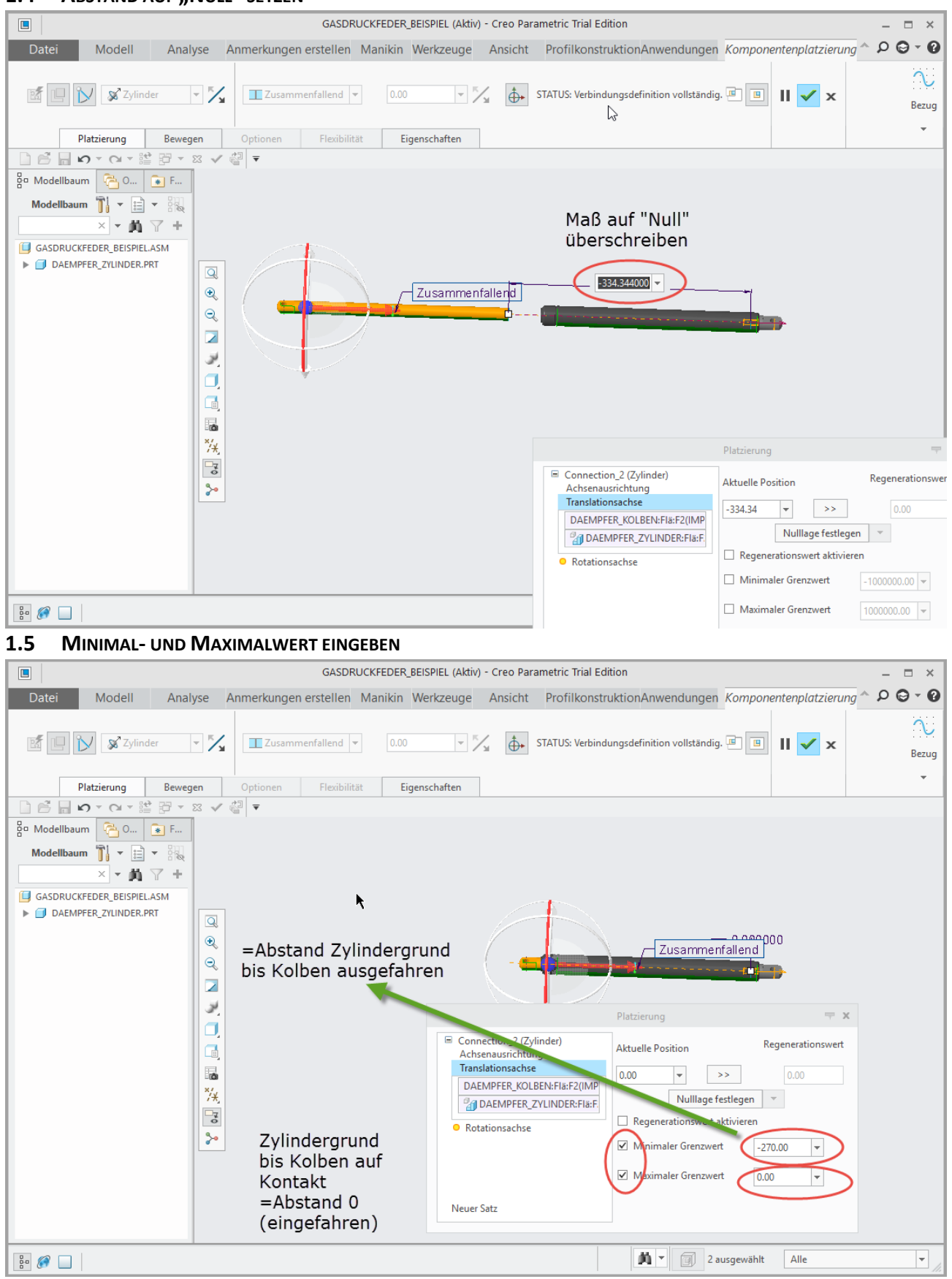

## **1.4 ABSTAND AUF "NULL" SETZEN**

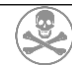

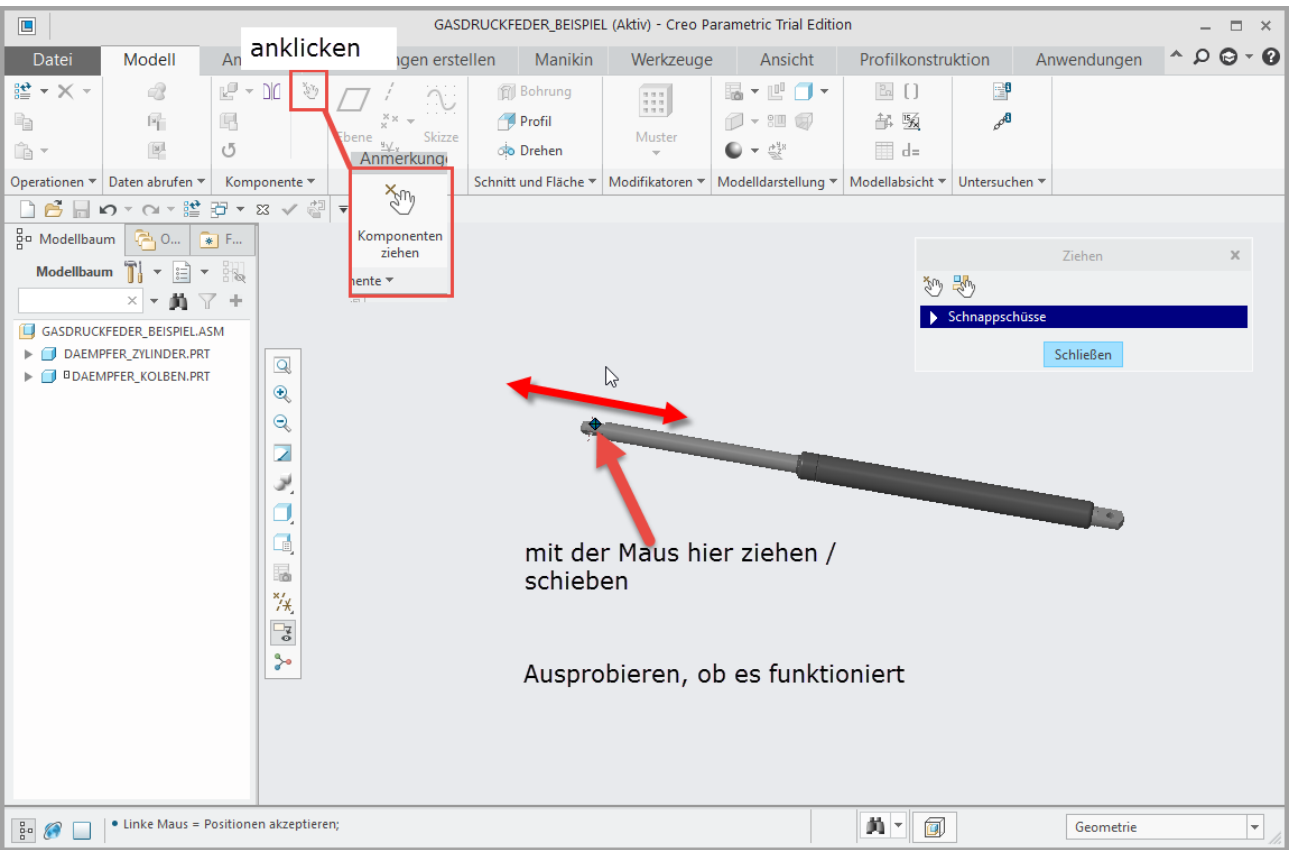

#### 1.6 ZIEHEN AUFRUFEN UND AUSPROBIEREN OB DIE FLEXIBILITÄT FUNKTIONIERT

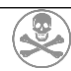

## 2 MONTAGE IN OBERBAUGRUPPE

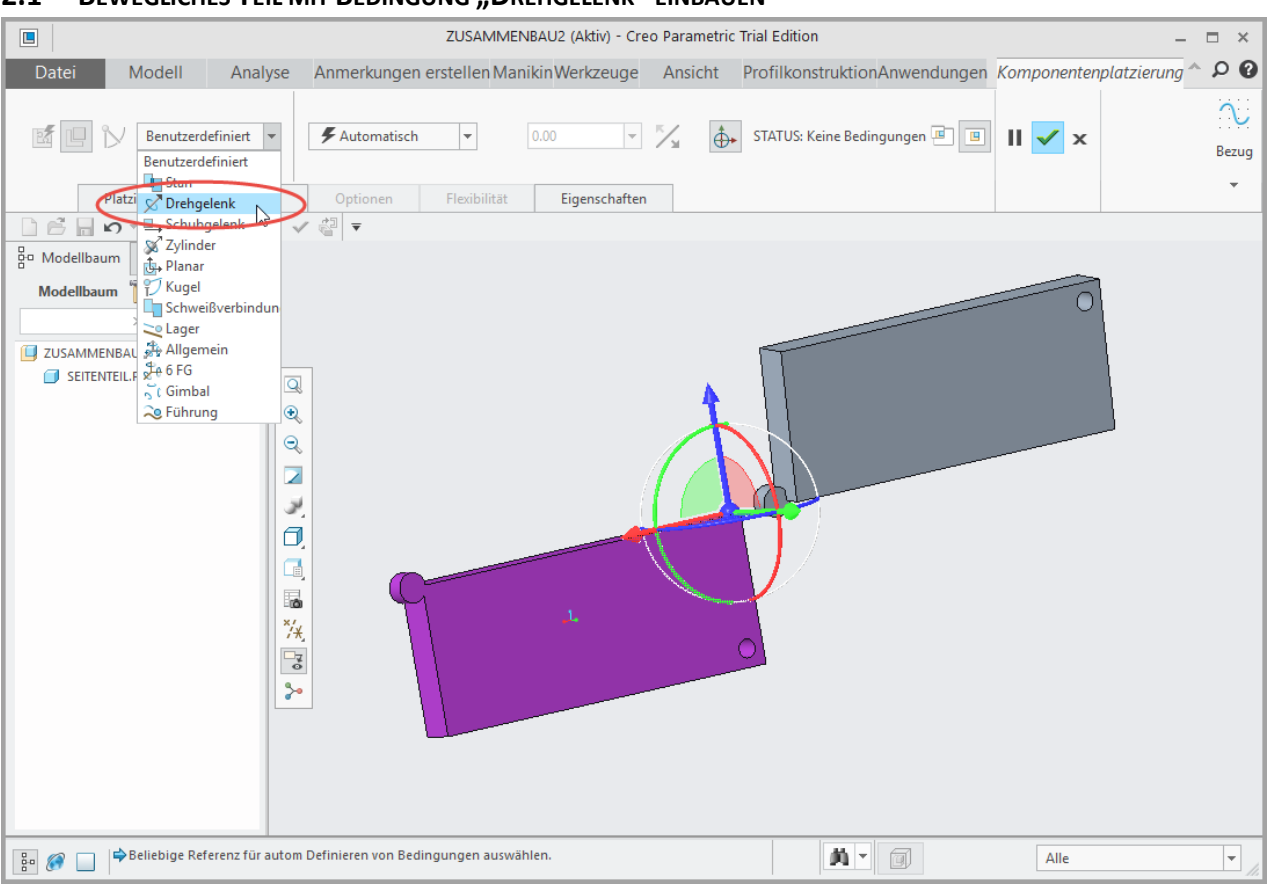

## **2.1 BEWEGLICHES TEIL MIT BEDINGUNG "DREHGELENK" EINBAUEN**

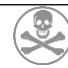

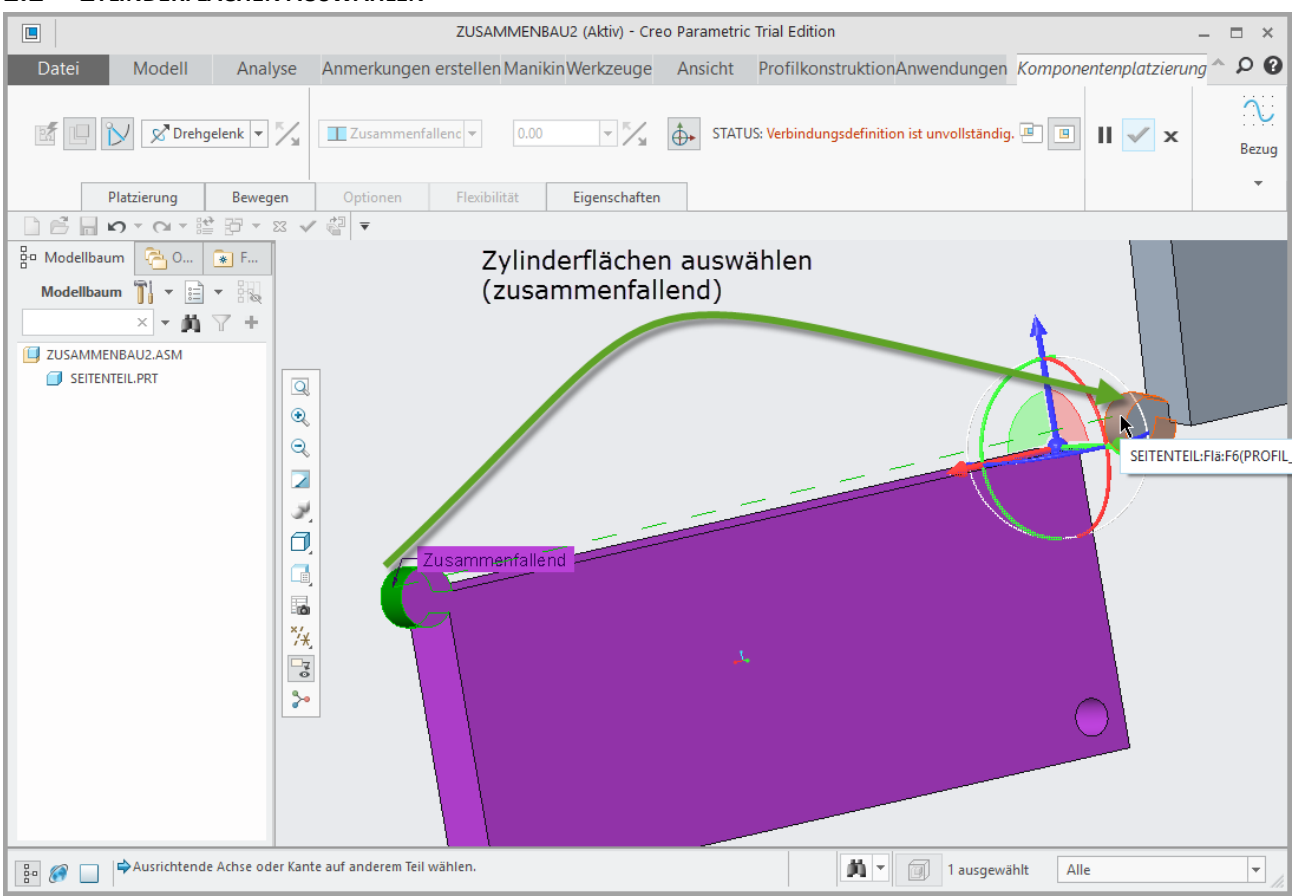

## **2.2 ZYLINDERFLÄCHEN AUSWÄHLEN**

## **2.3 KREISFLÄCHEN AUSWÄHLEN**

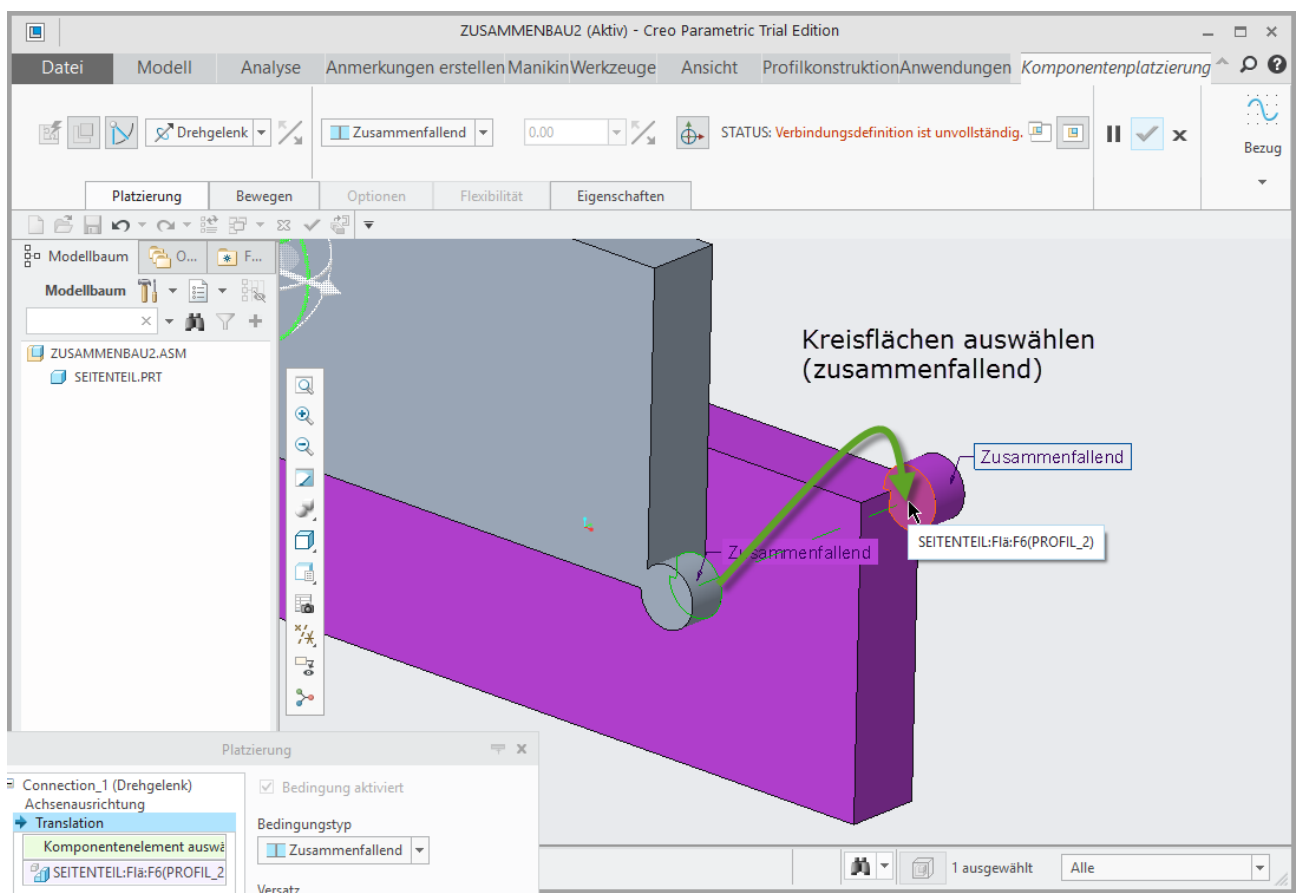

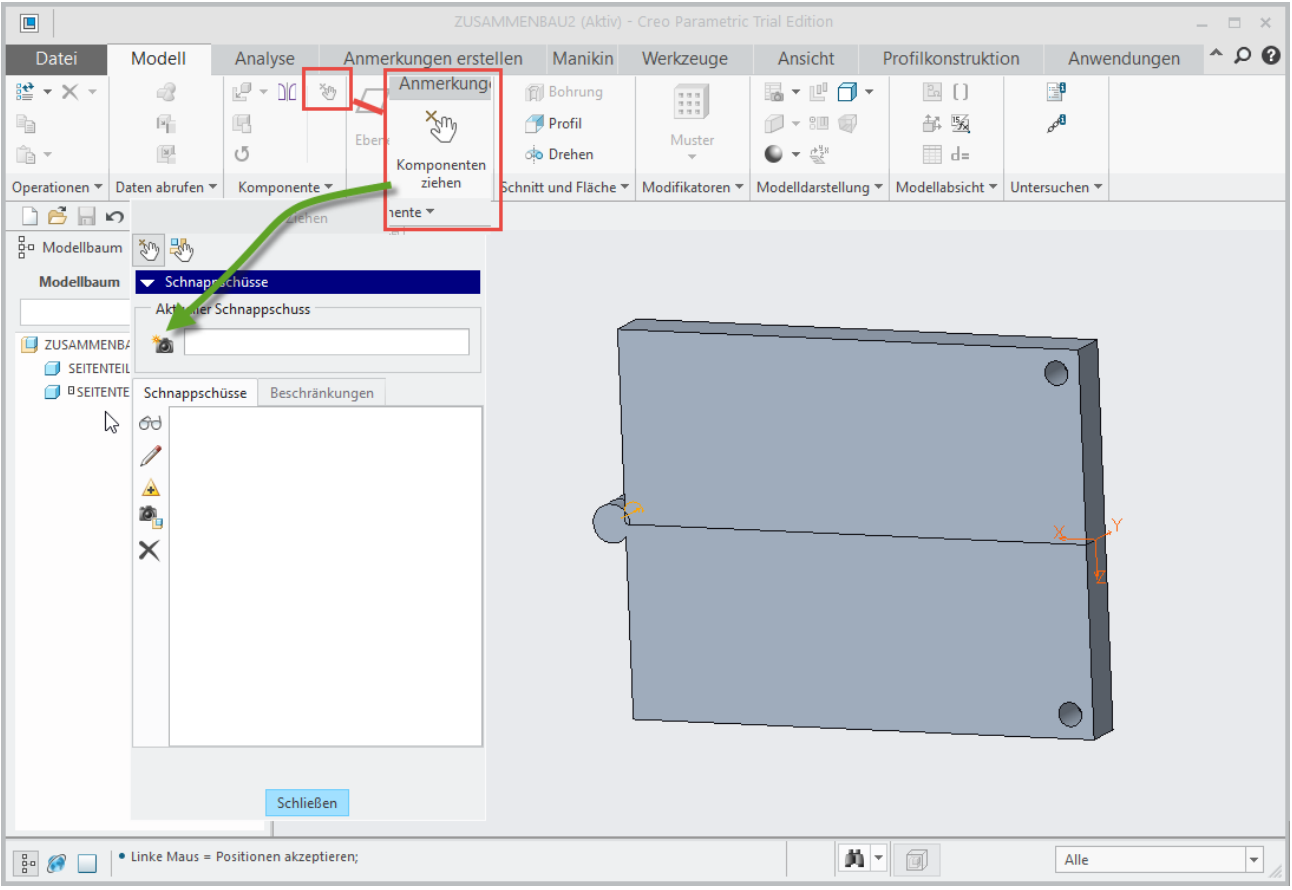

### **2.4 POSITIONSDARSTELLUNGEN (SCHNAPPSCHÜSSE) ERZEUGEN**

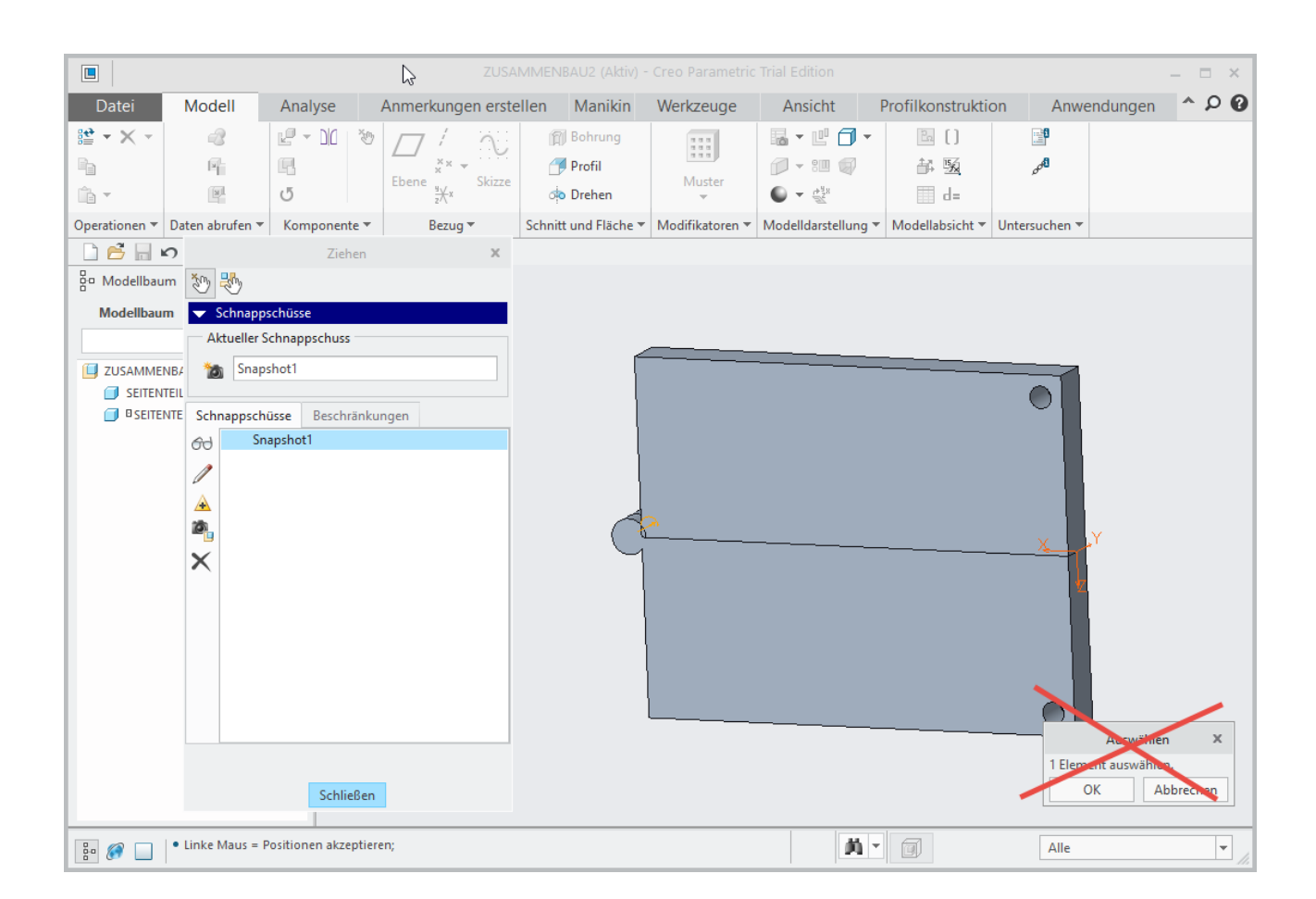

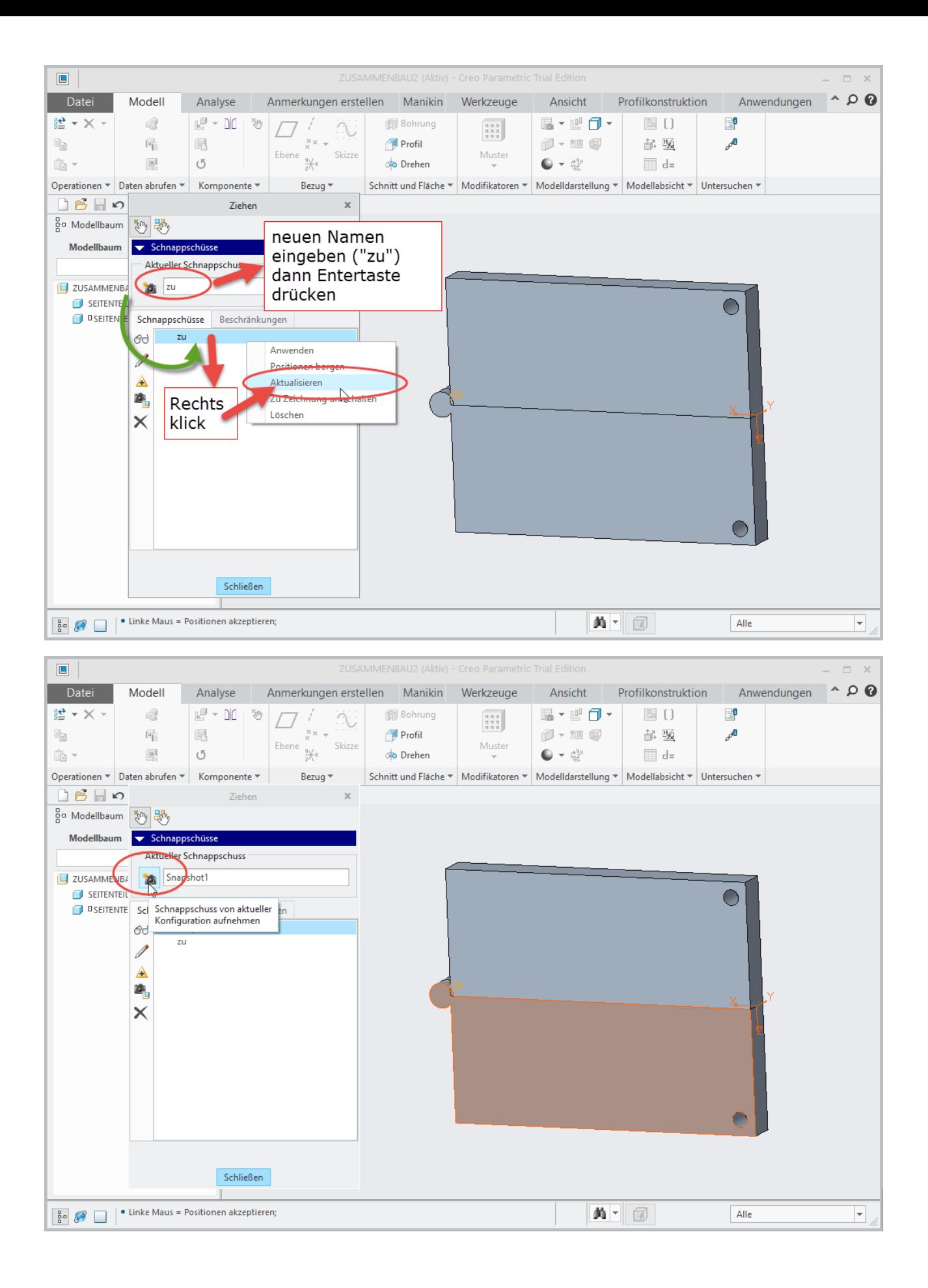

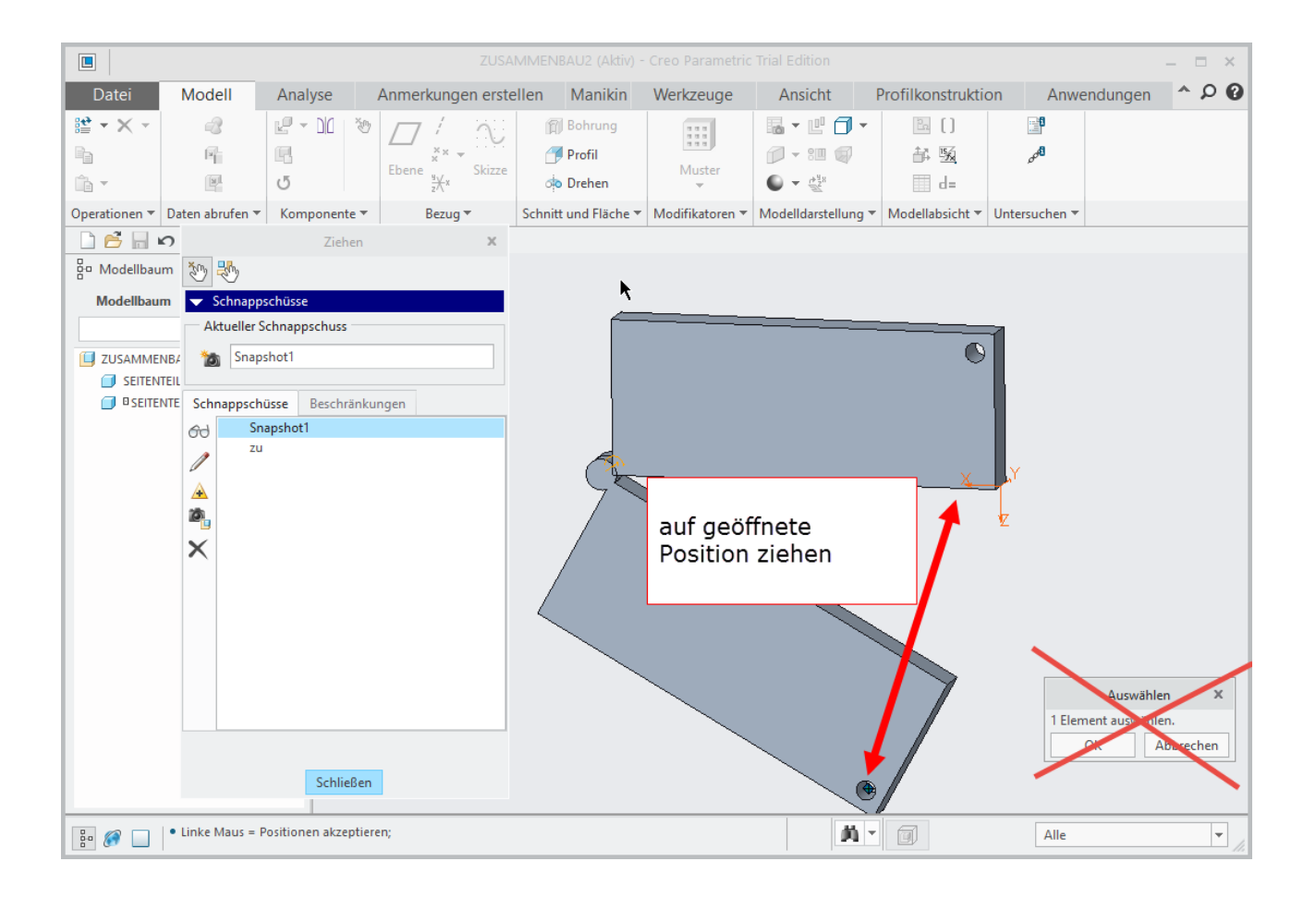

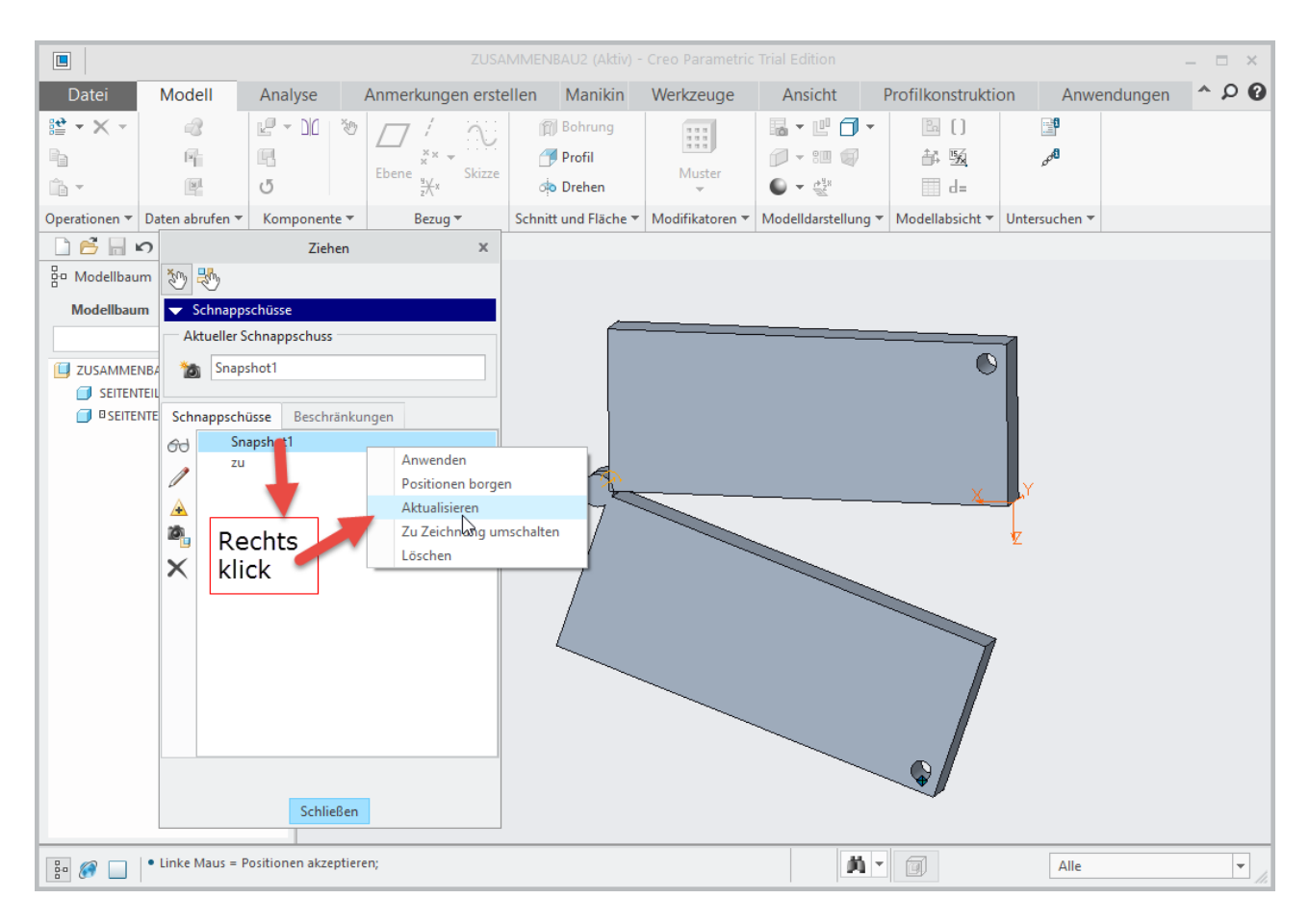

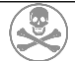

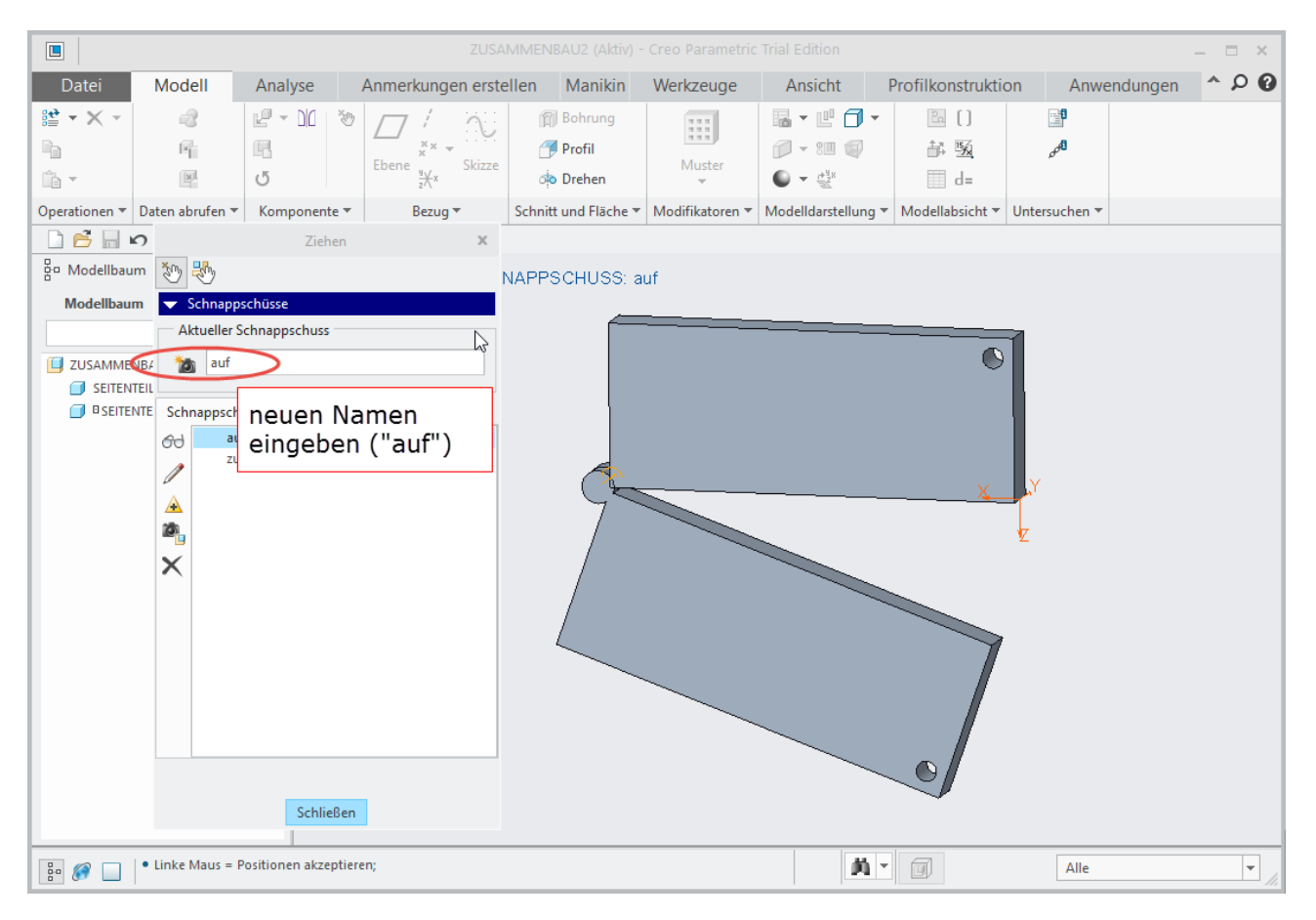

## **2.5 AUSPROBIEREN OB DIE FLEXIBILITÄT FUNKTIONIERT**

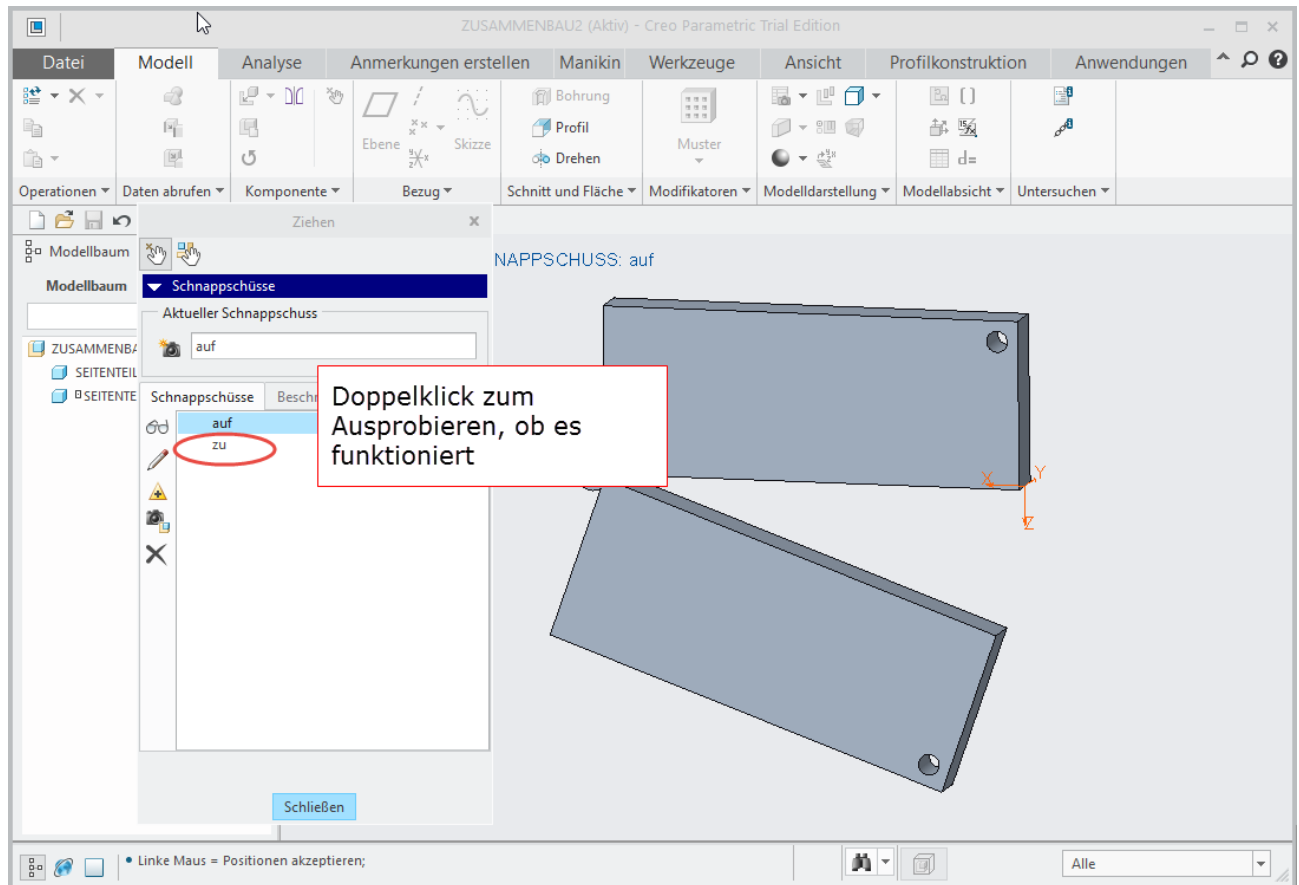

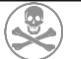

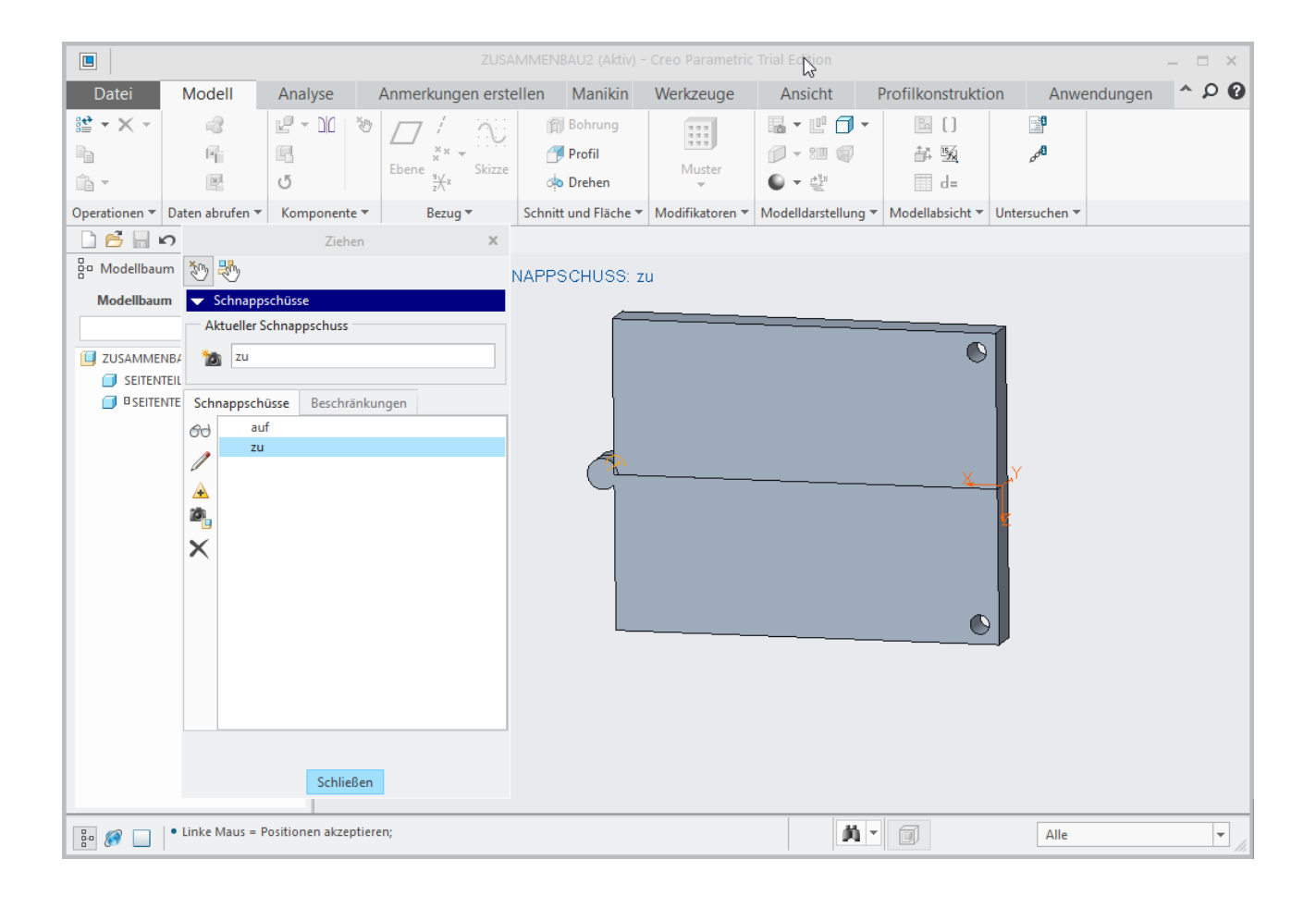

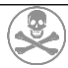

## 3 EINBAU DER GASDRUCKFEDER

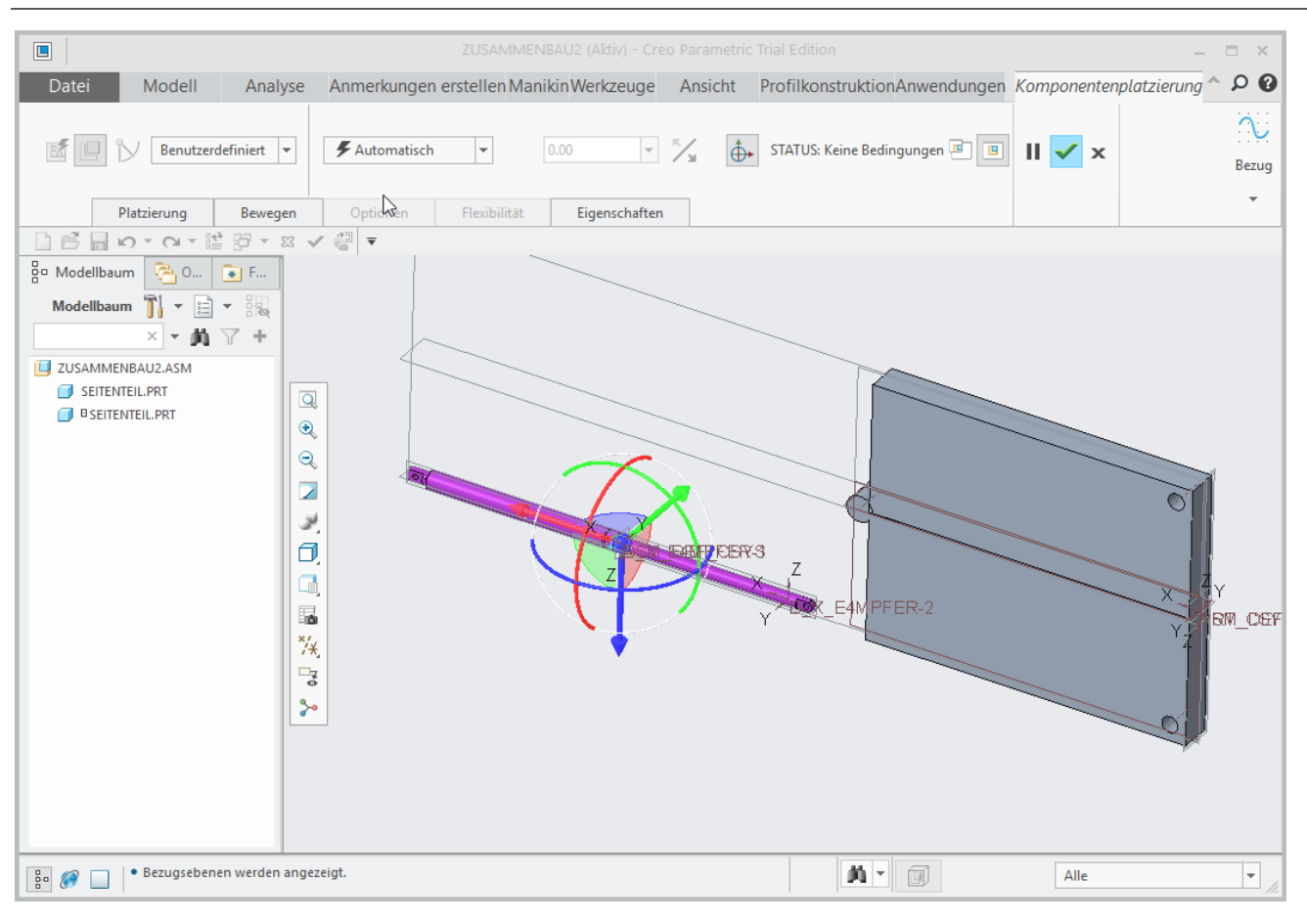

## **3.1 FLÄCHEN ZUSAMMENFALLEND**

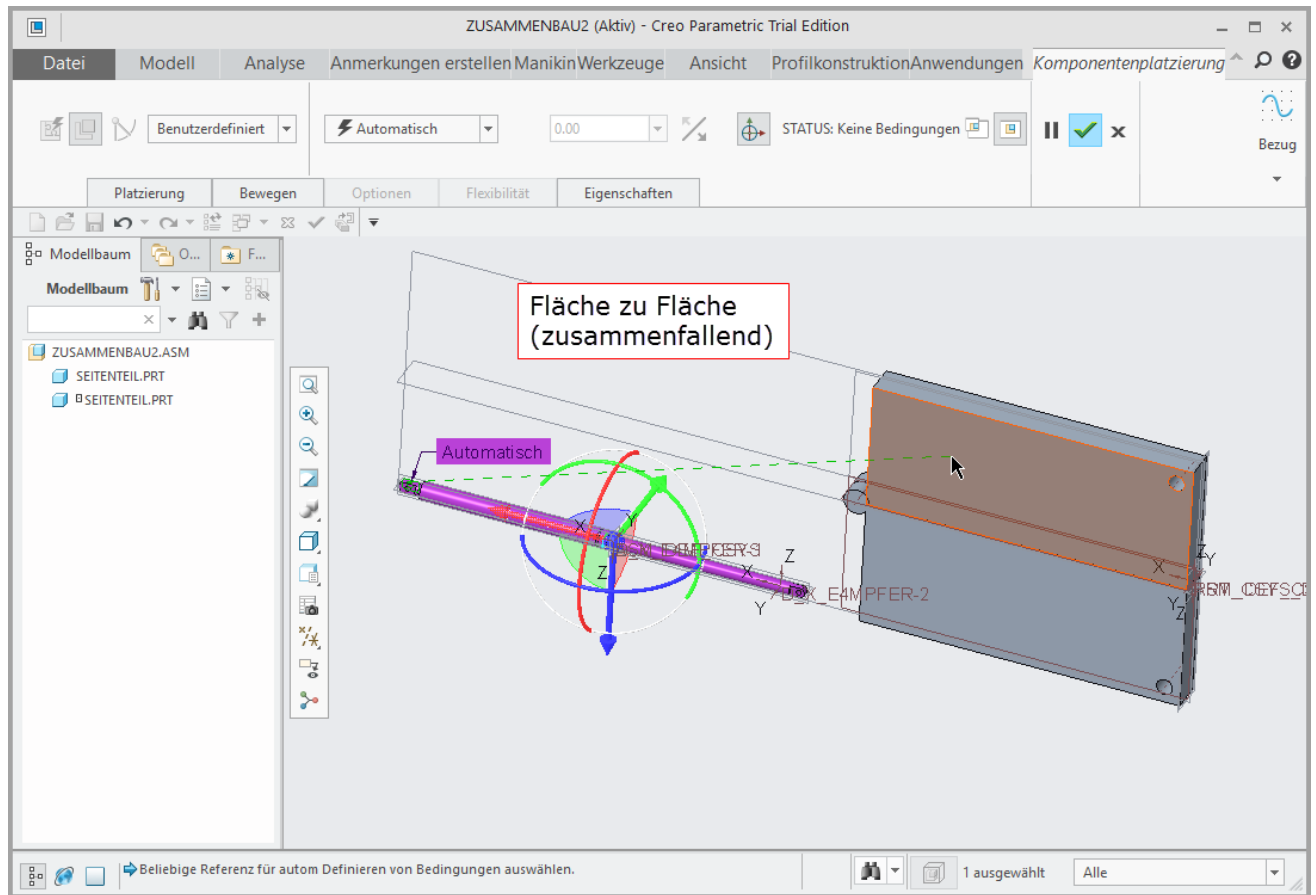

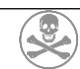

#### **3.2 NEUE BEDINGUNG ACHSEN ZUSAMMENFALLEND**

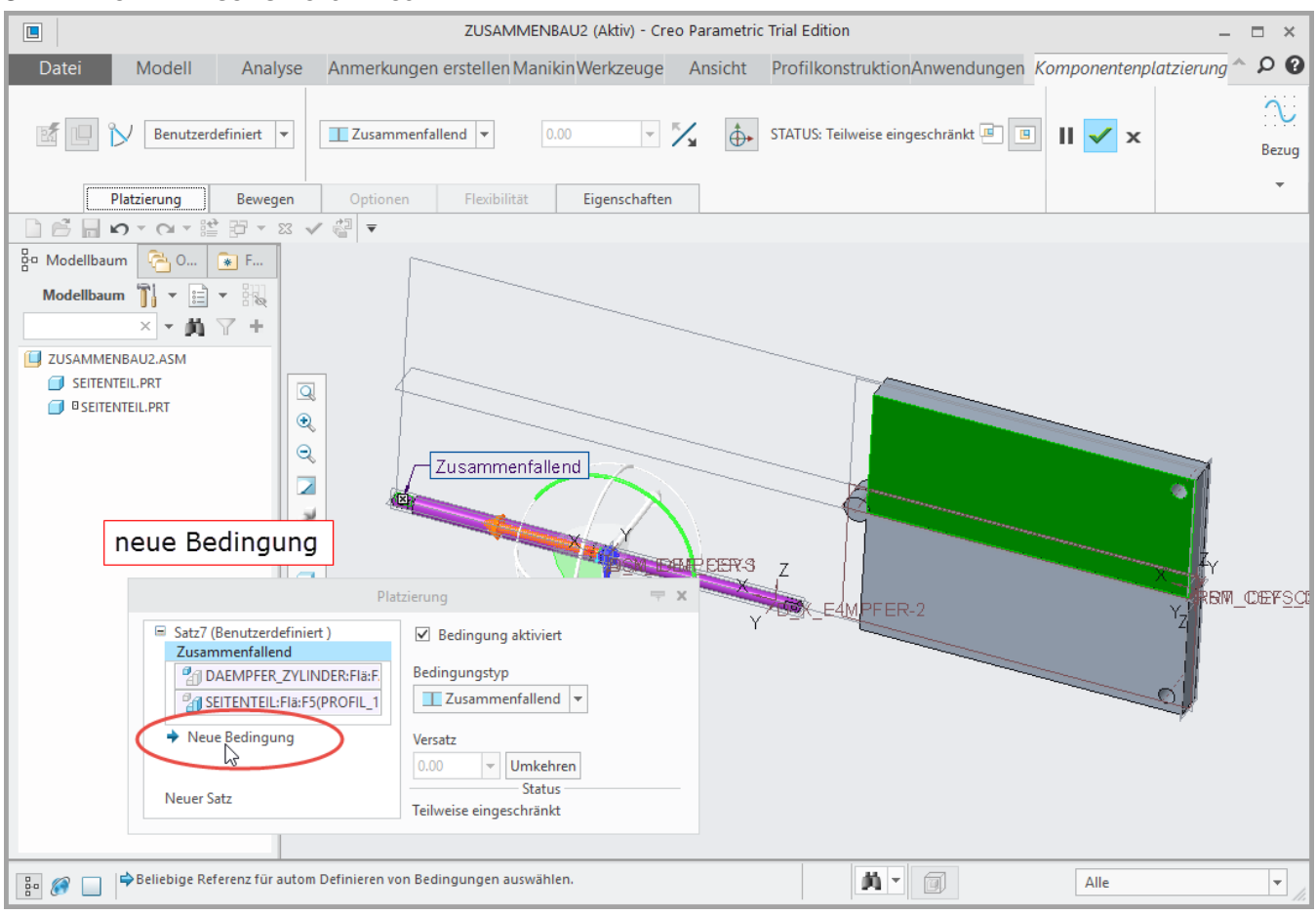

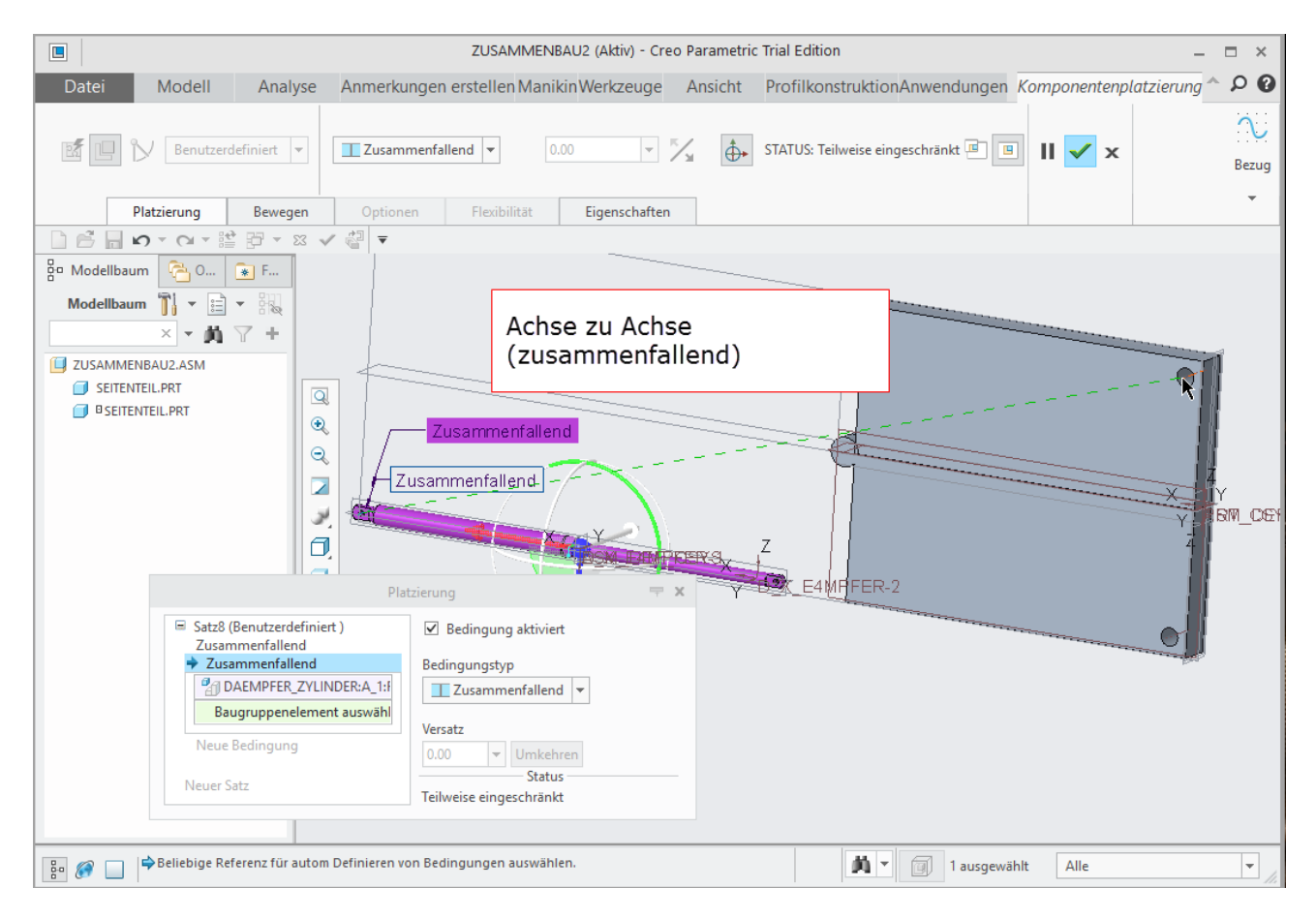

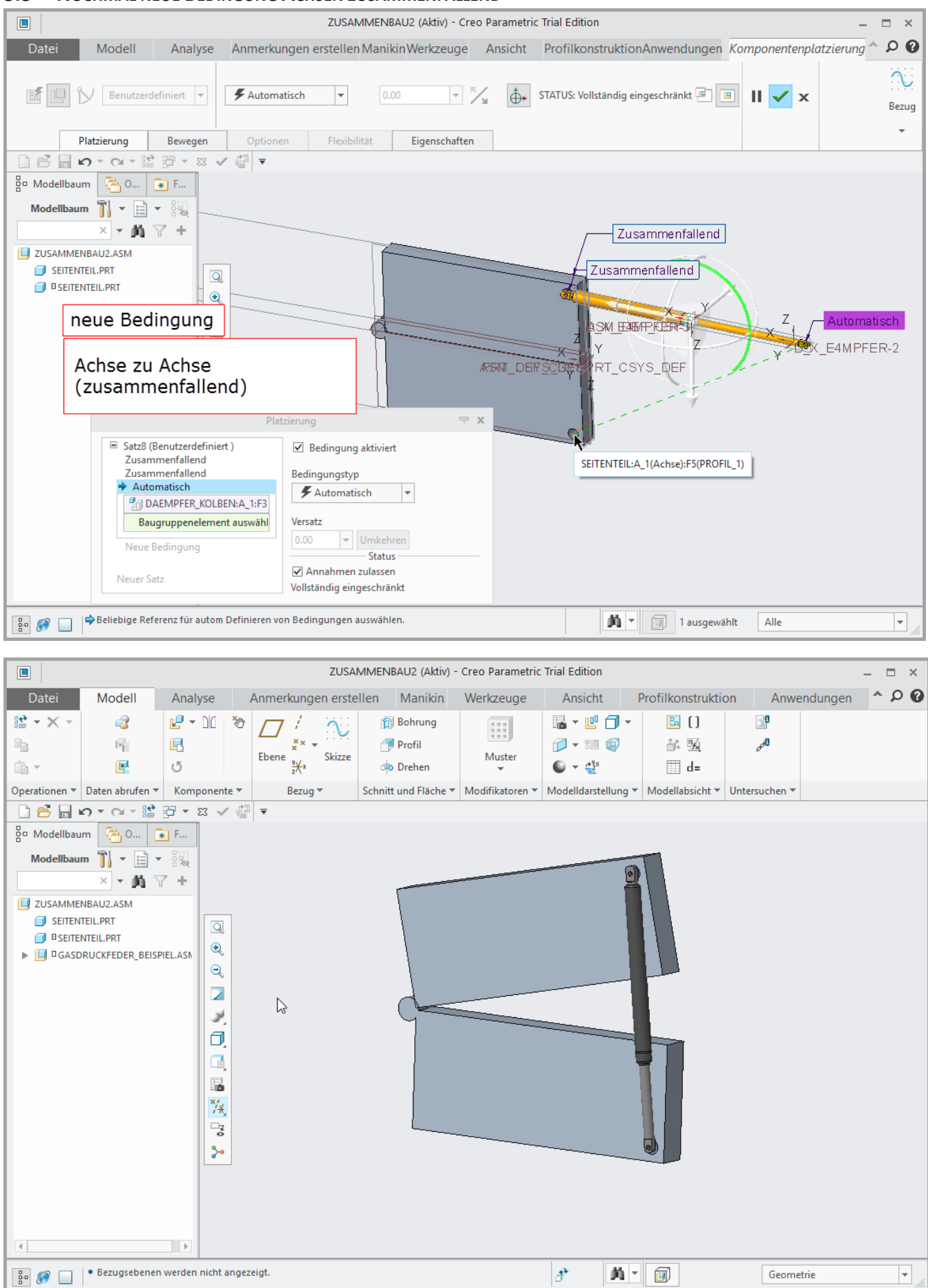

#### **3.3 NOCHMAL NEUE BEDINGUNG ACHSEN ZUSAMMENFALLEND**

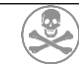

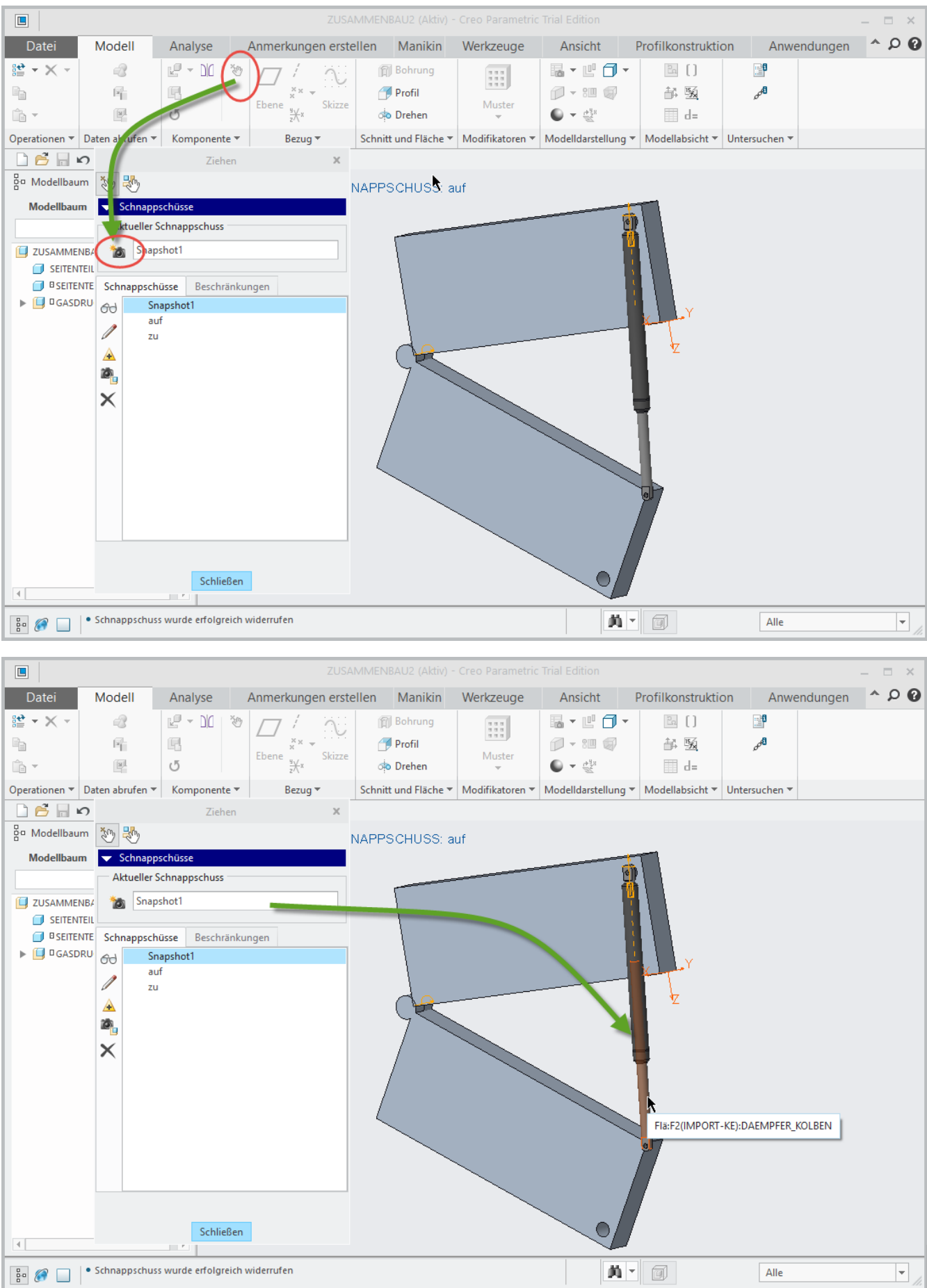

#### $3.4$ **NEUEN SCHNAPPSCHUSS ERZEUGEN**

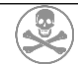

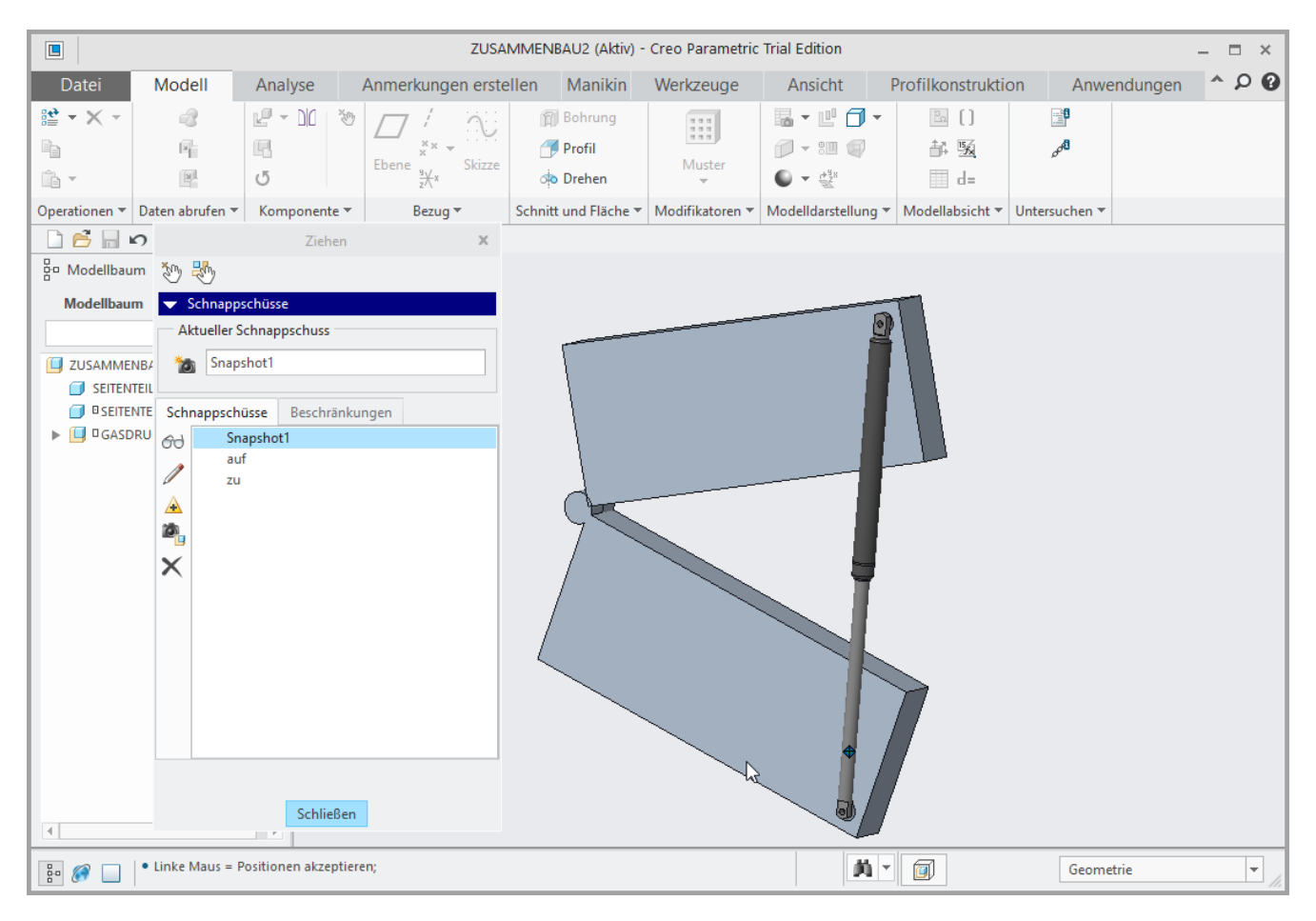

#### $3.5$ **WEITEREN SCHNAPSCHUSS ERZEUGEN**

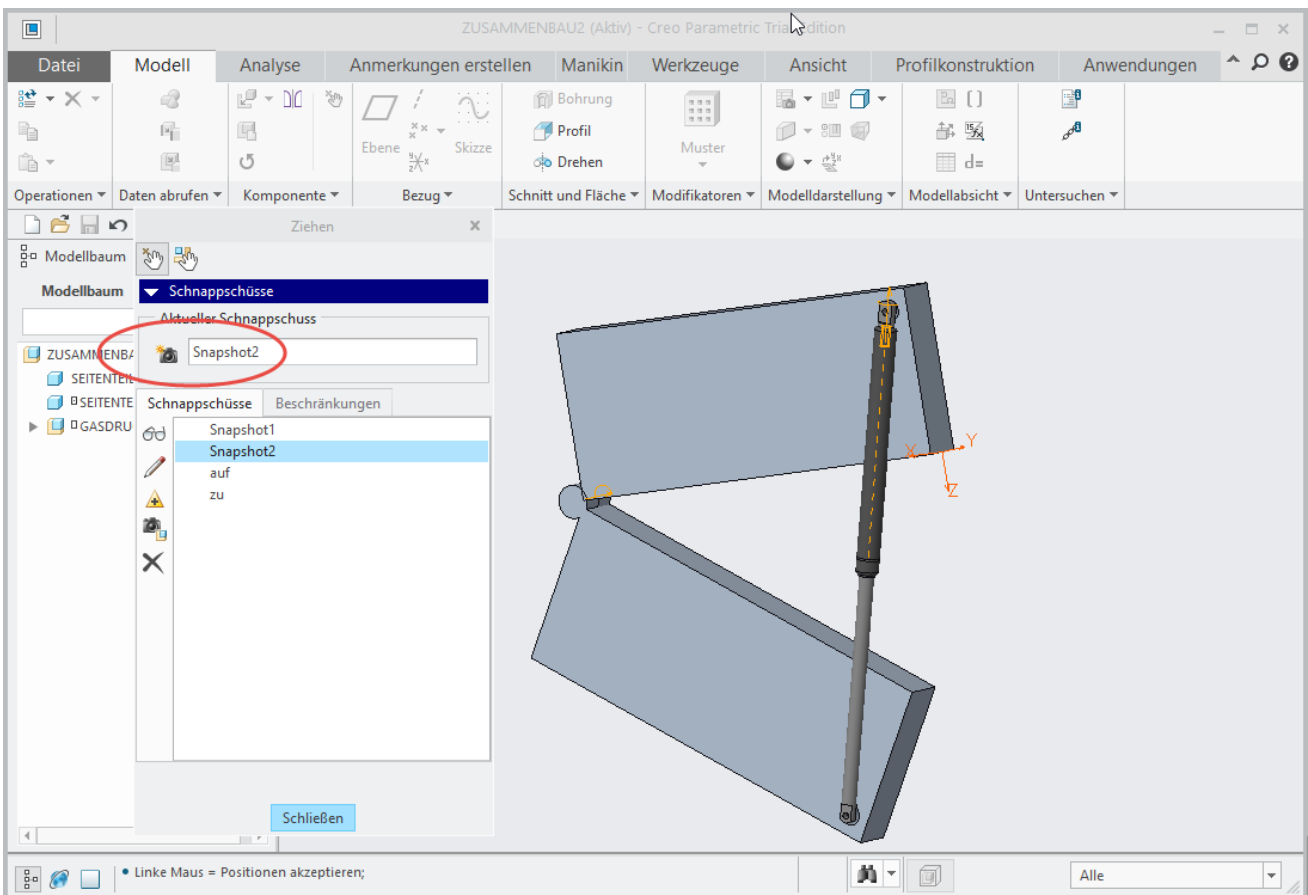

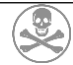

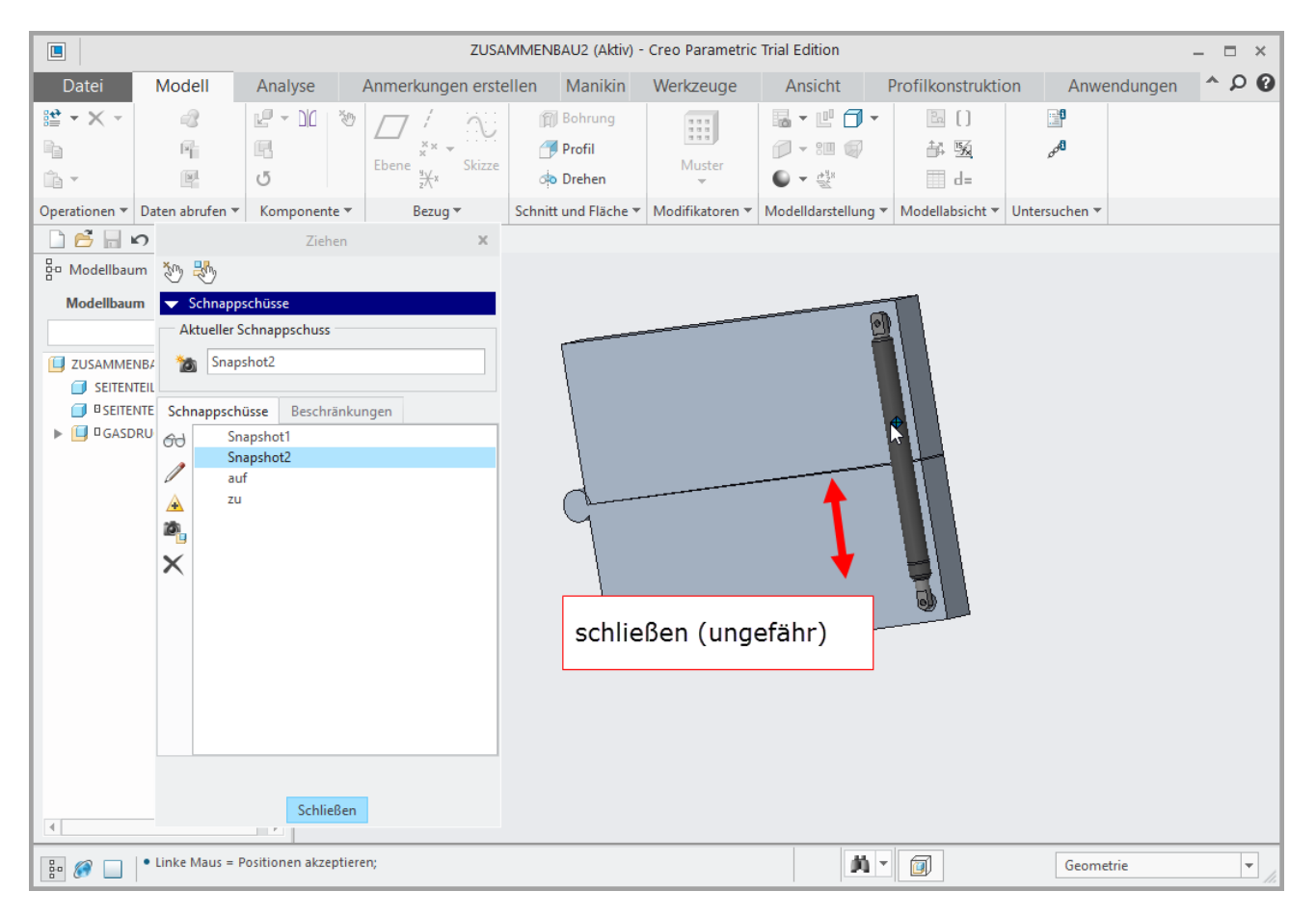

#### $3.6$ POSITIONSDARSTELLUNG DER FEDER AUF VORHANDENE SCHNABSCHÜSSE VERERBEN

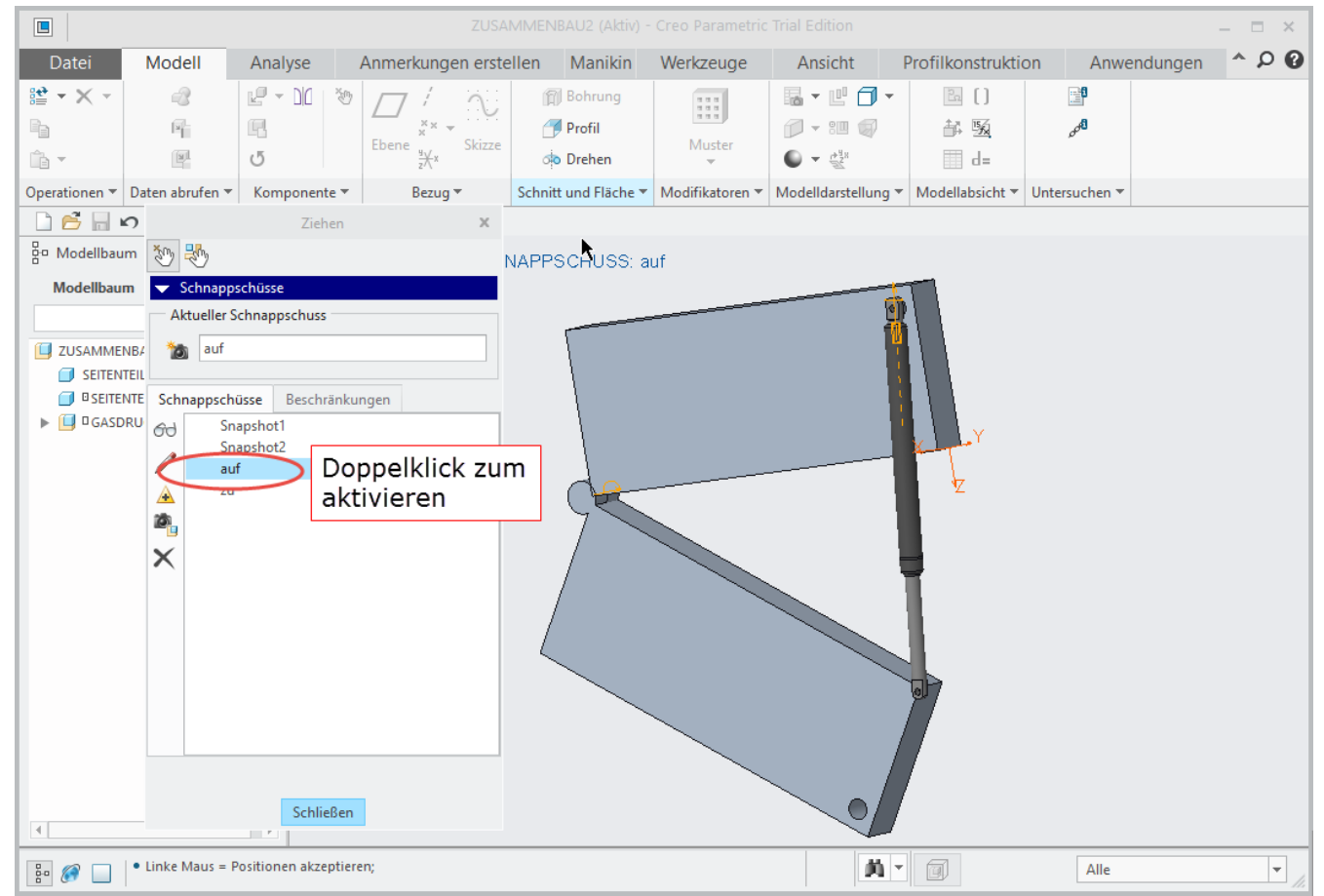

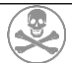

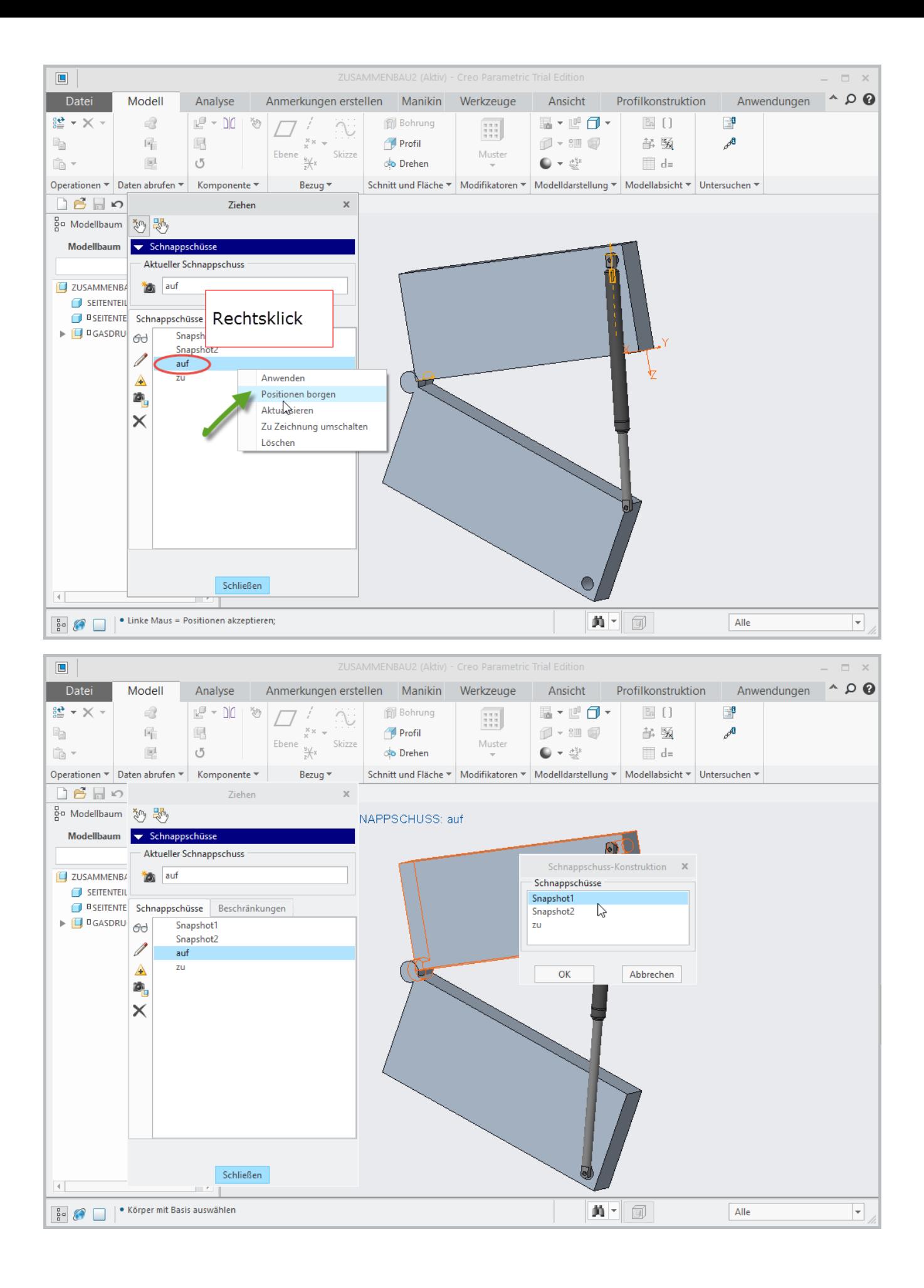

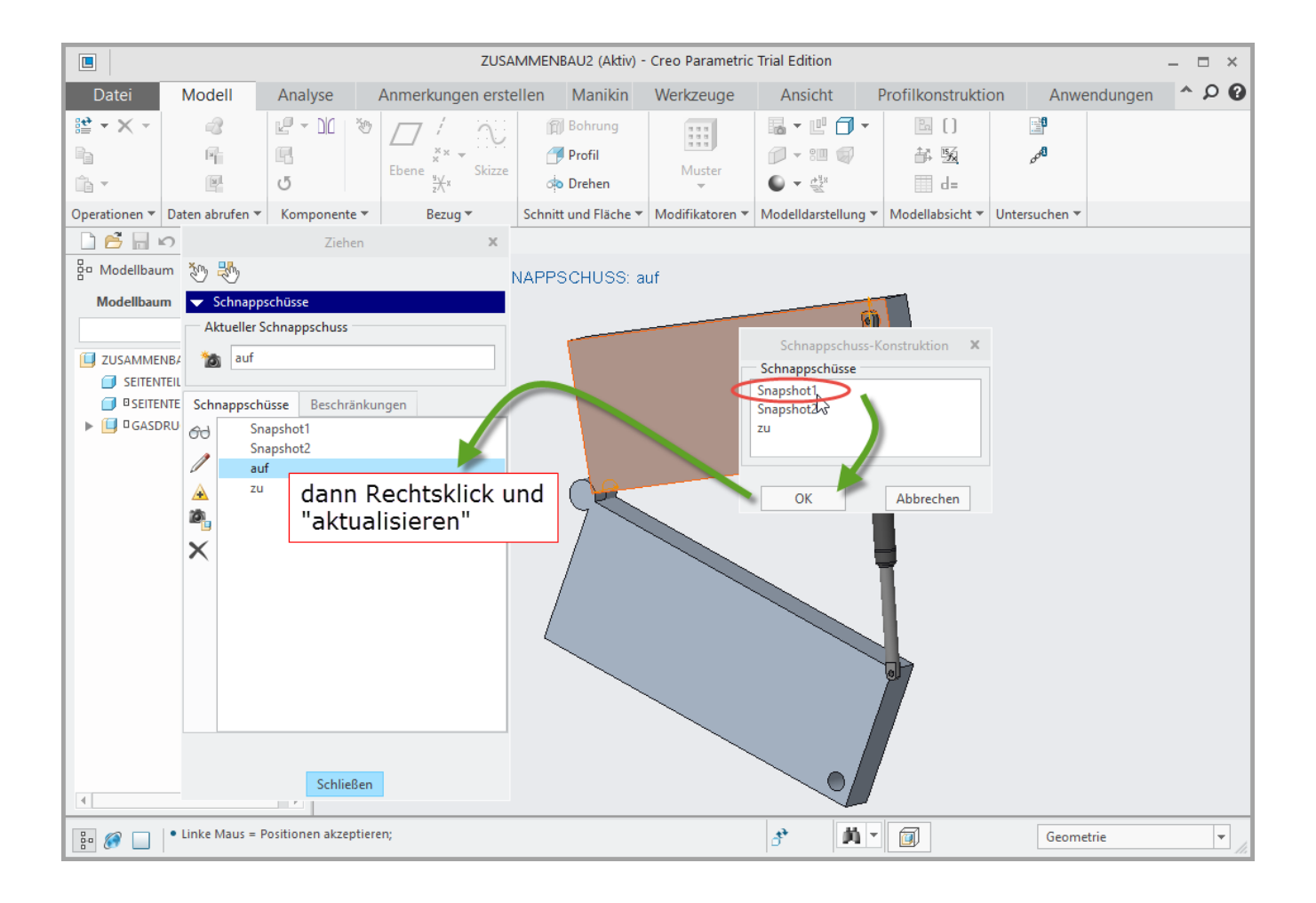

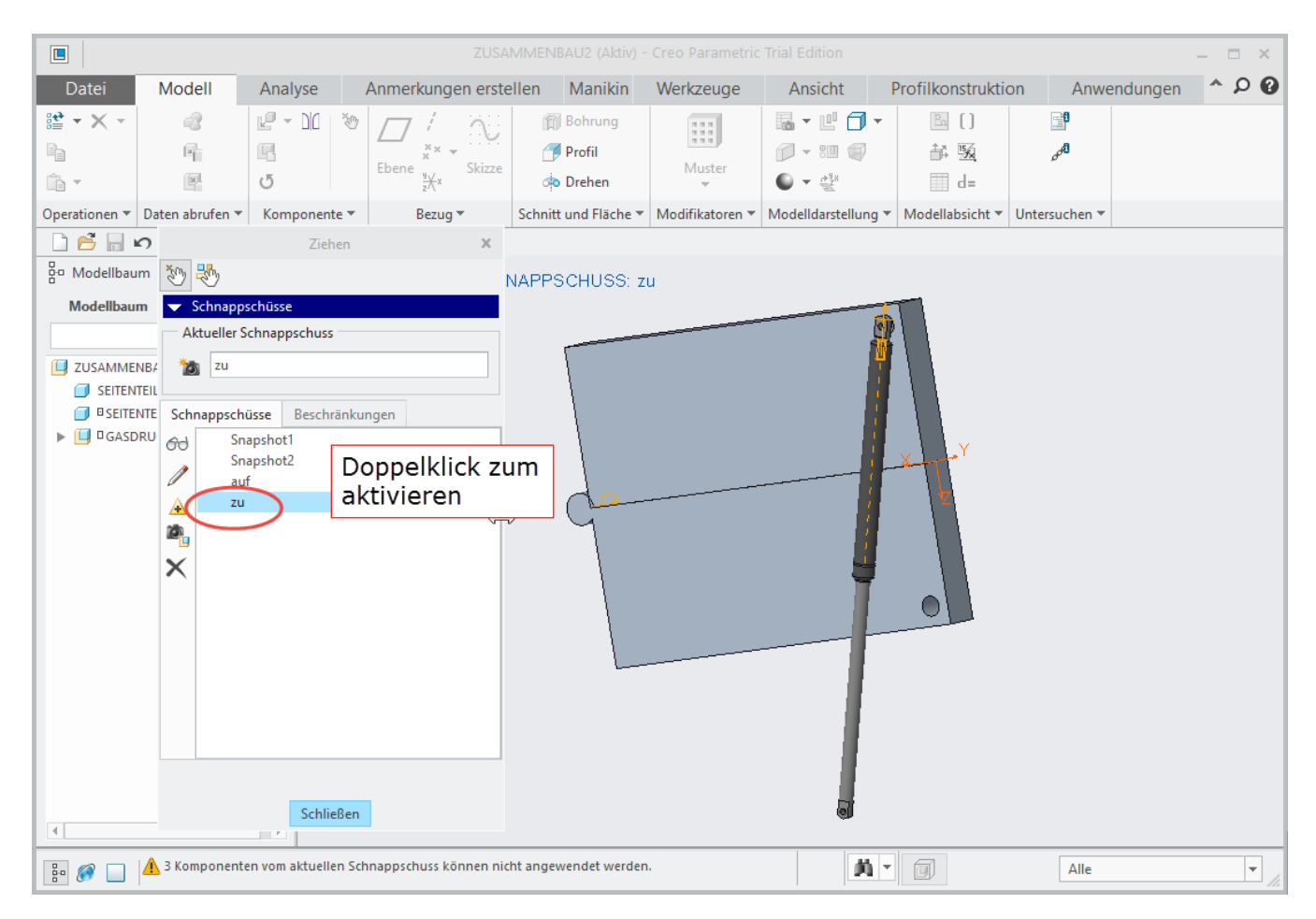

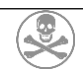

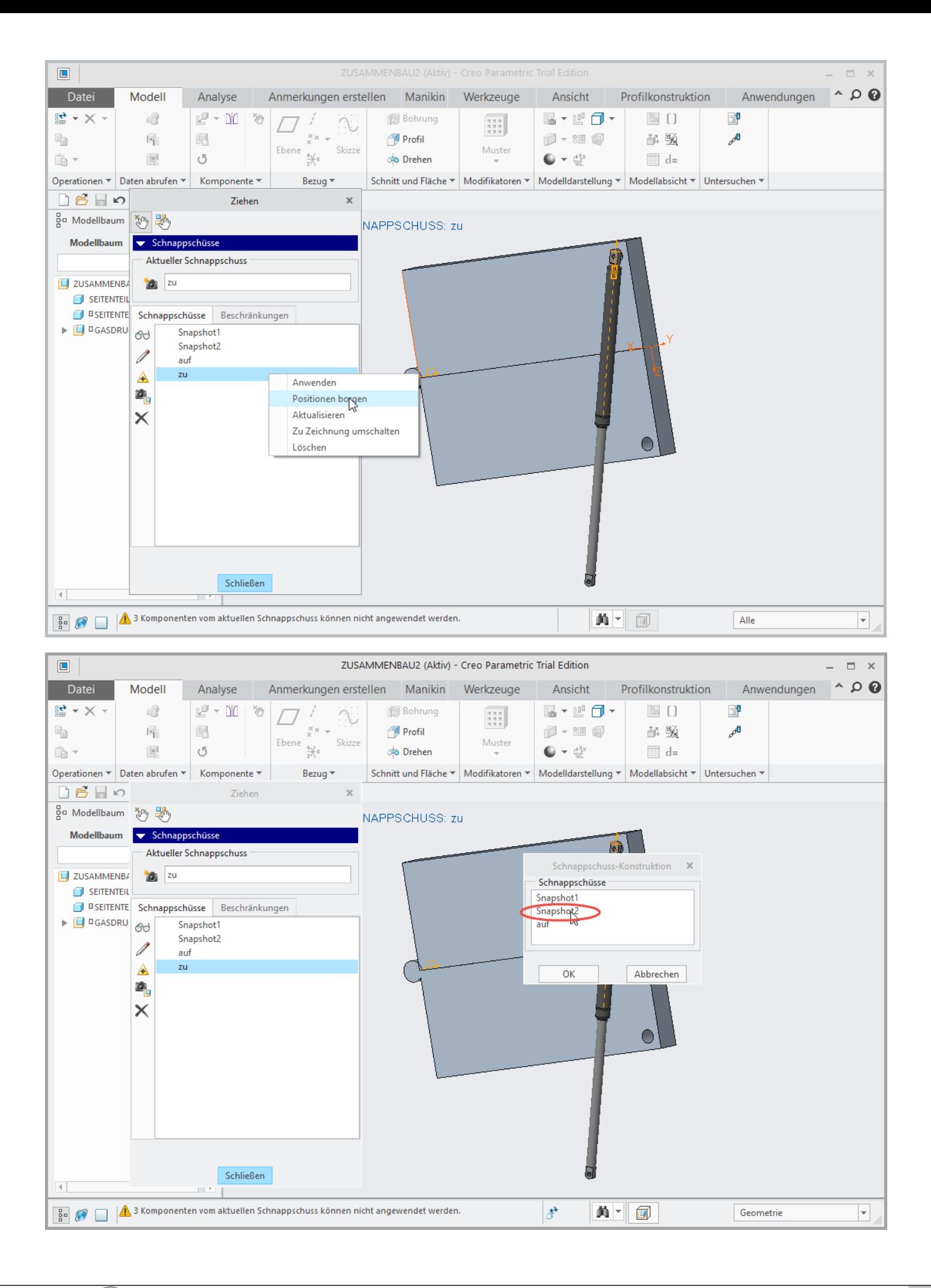

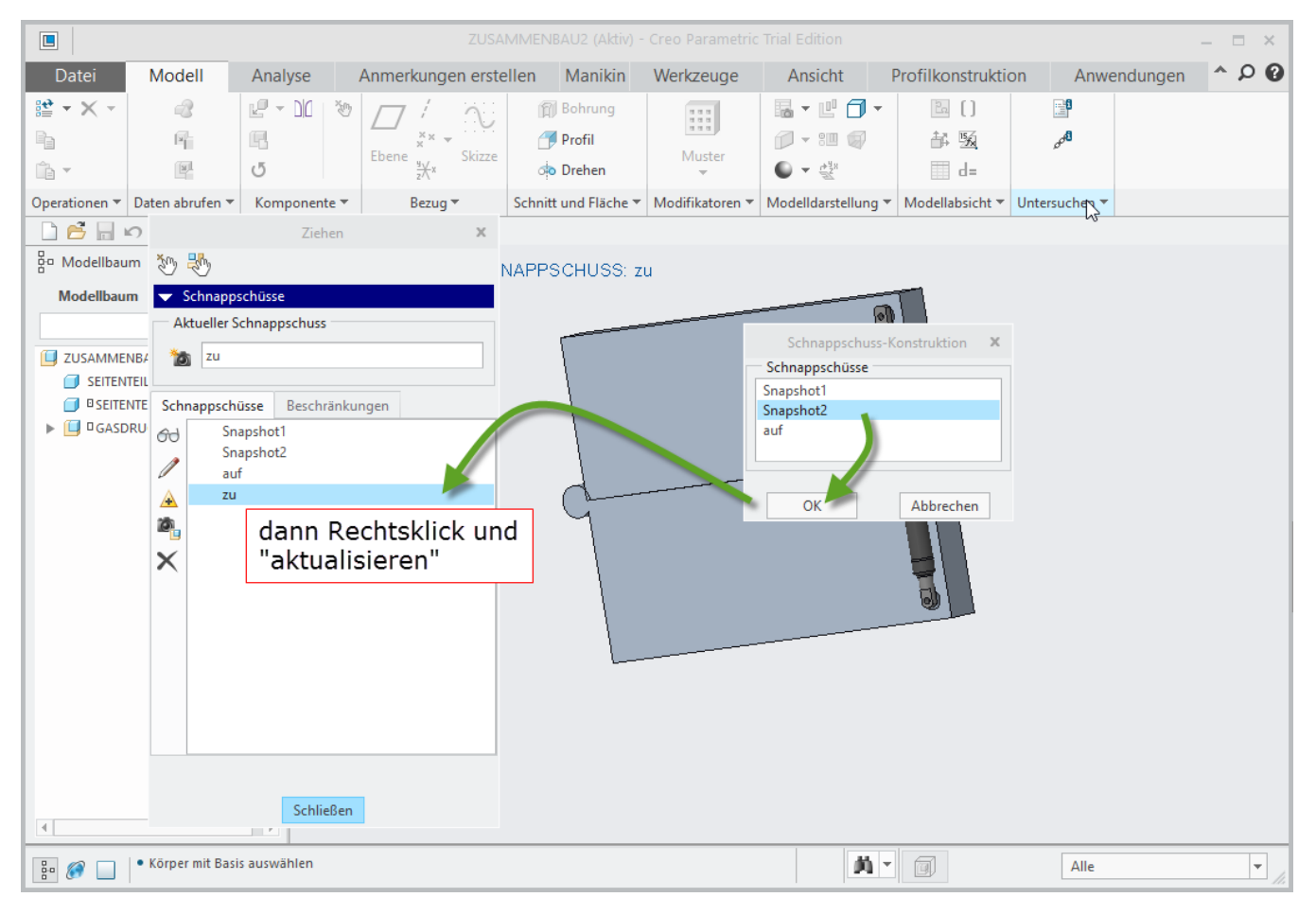

#### $3.7$ ÜBERFLÜSSIGE SCHNAPPSCHÜSSE LÖSCHEN

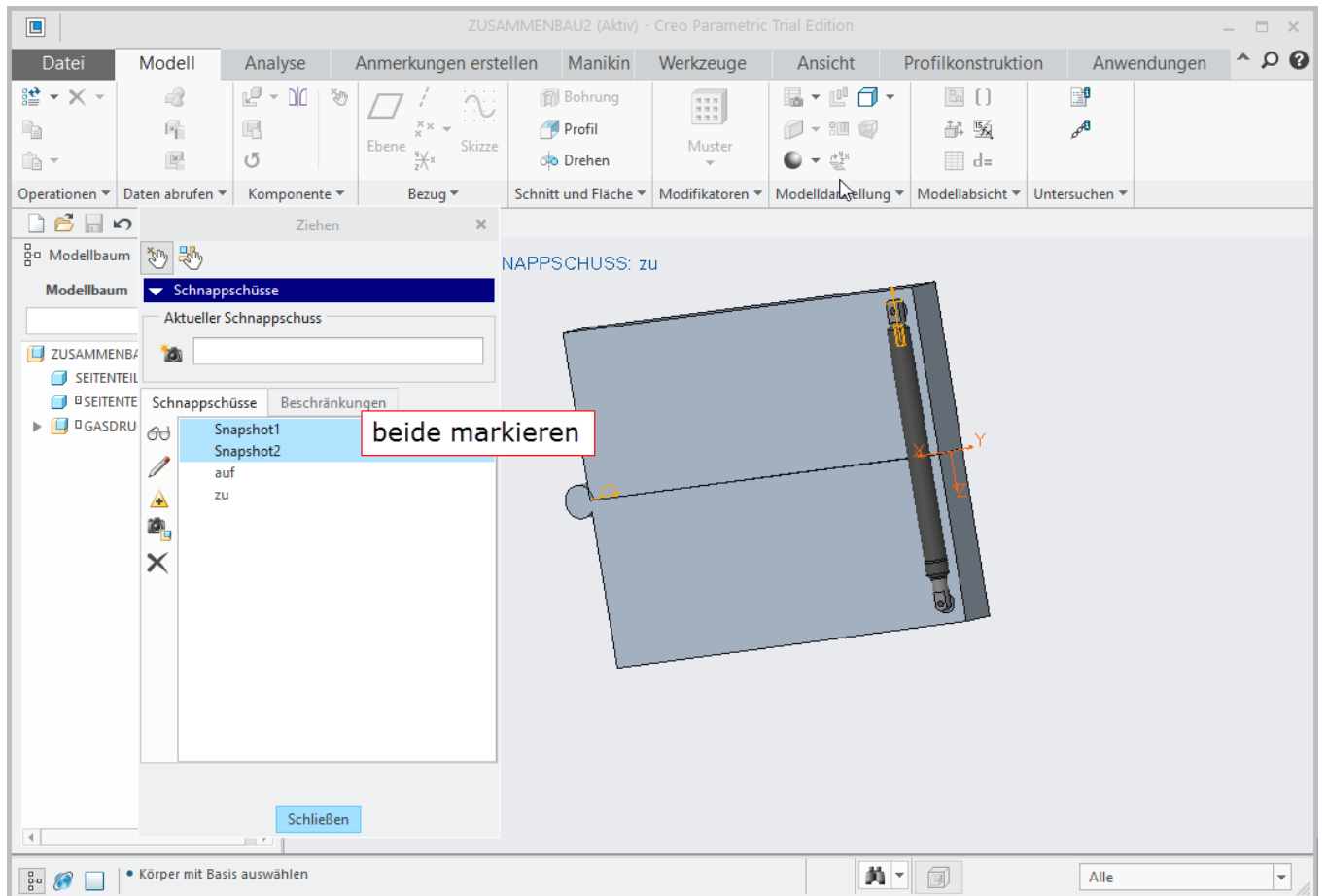

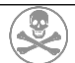

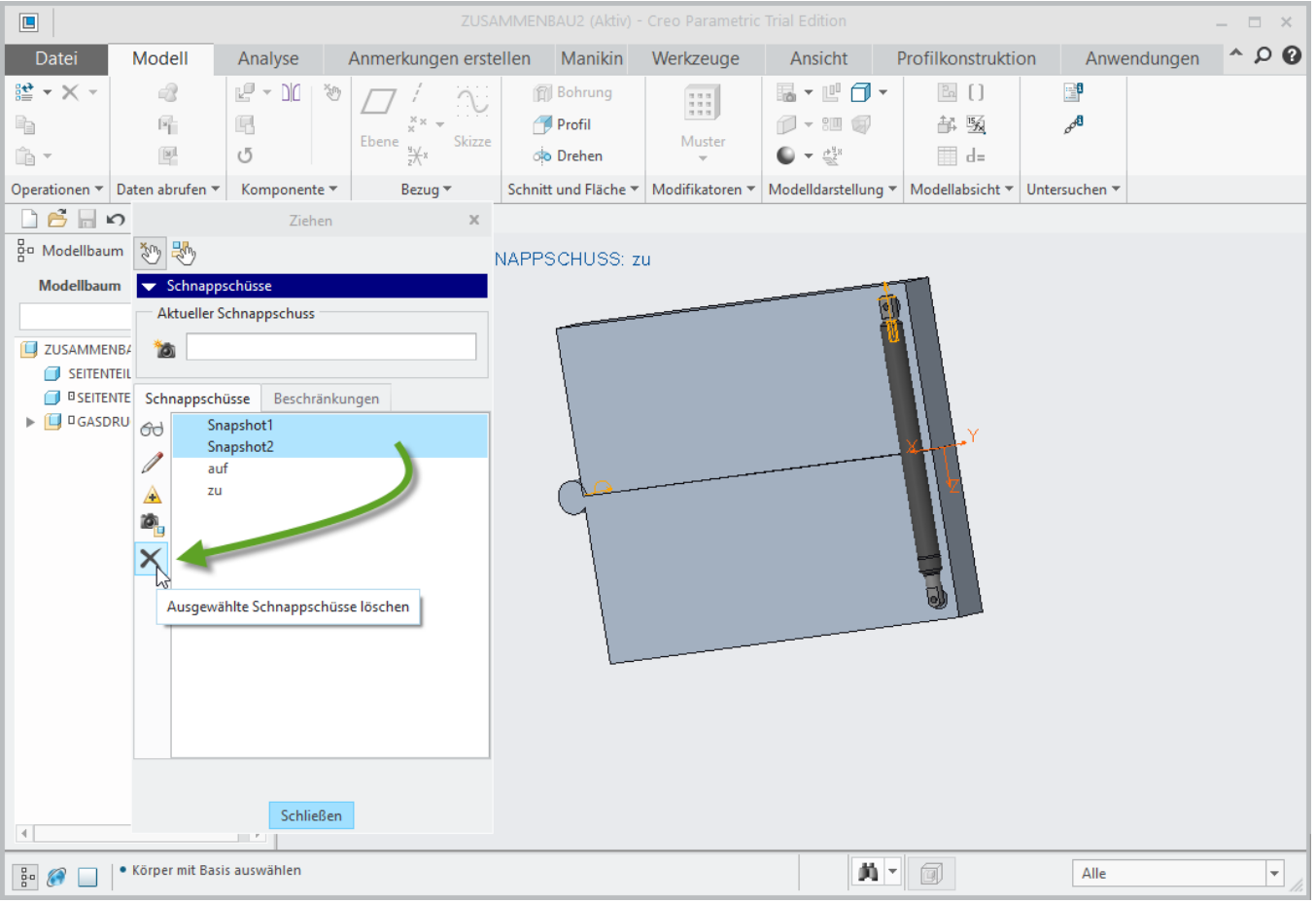

#### $3.8$ AUSPROBIEREN OB DIE SCHNAPPSCHÜSSE FUNKTIONIEREN

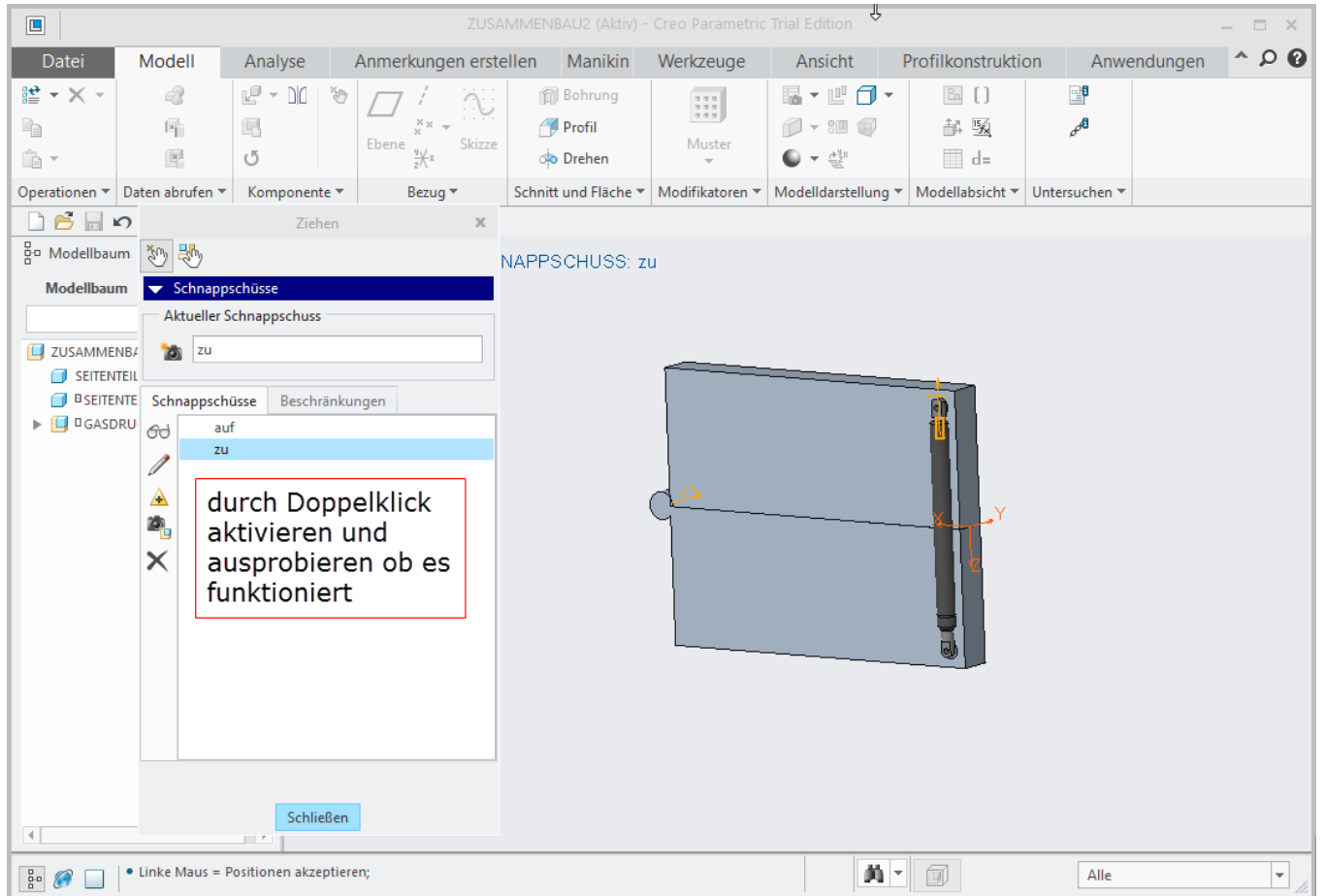

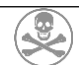

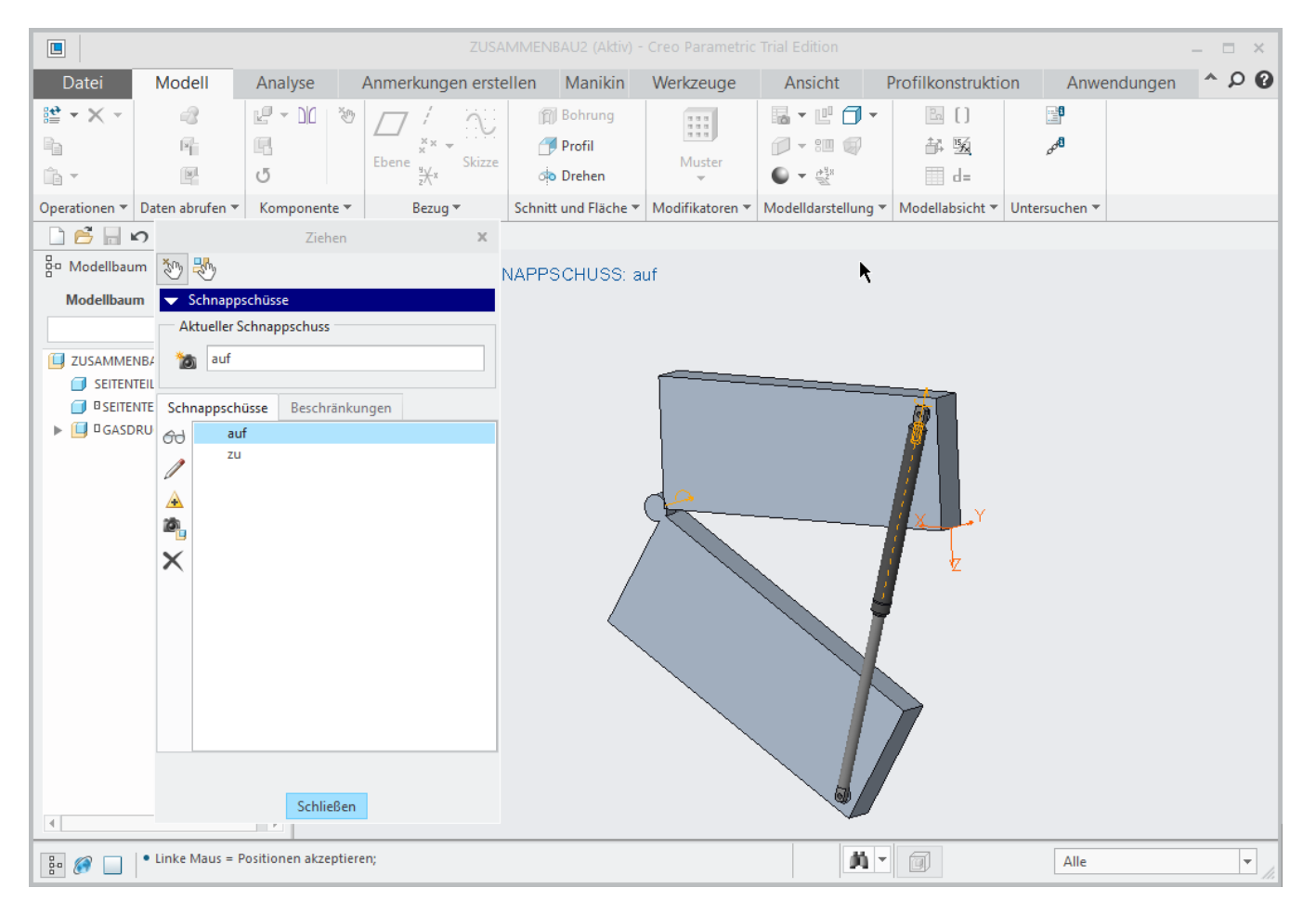

#### $3.9$ SCHNAPPSCHÜSSE FÜR ZEICHNUNGSABLEITUNG FREISCHALTEN

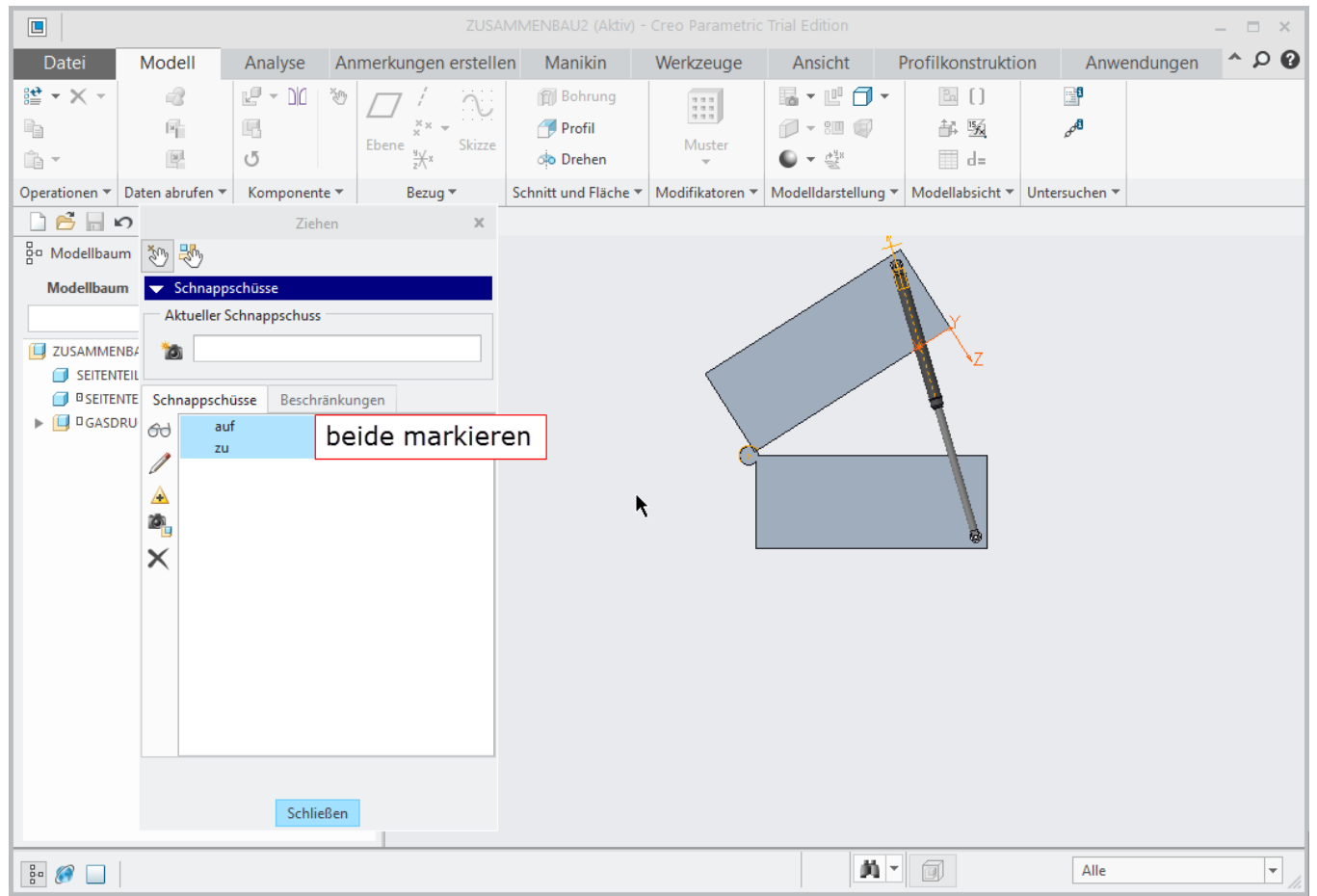

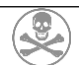

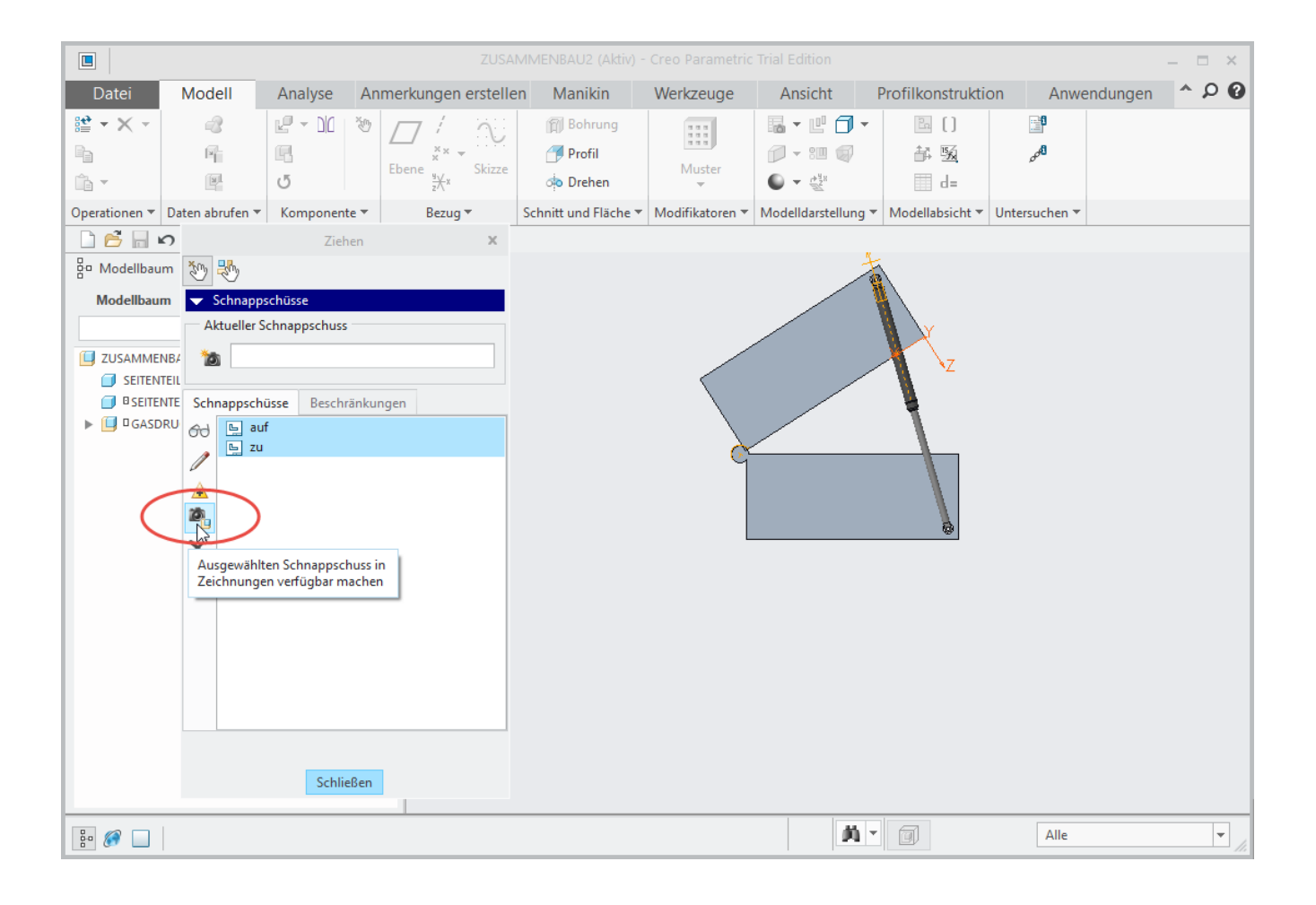

#### **ZEICHNUNGSABLEITUNG** 4

#### $4.1$ **1. ANSICHT PLATZIEREN**

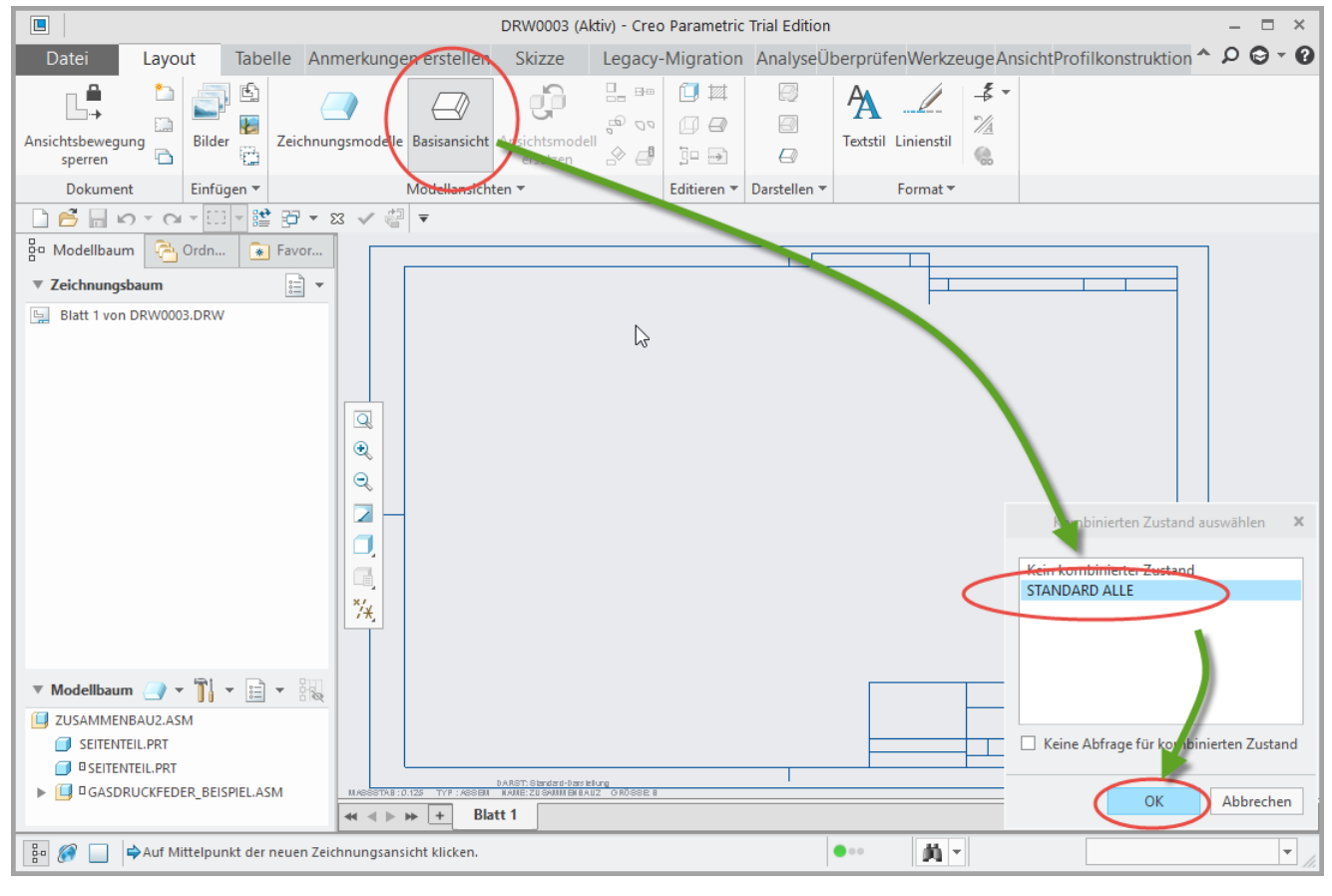

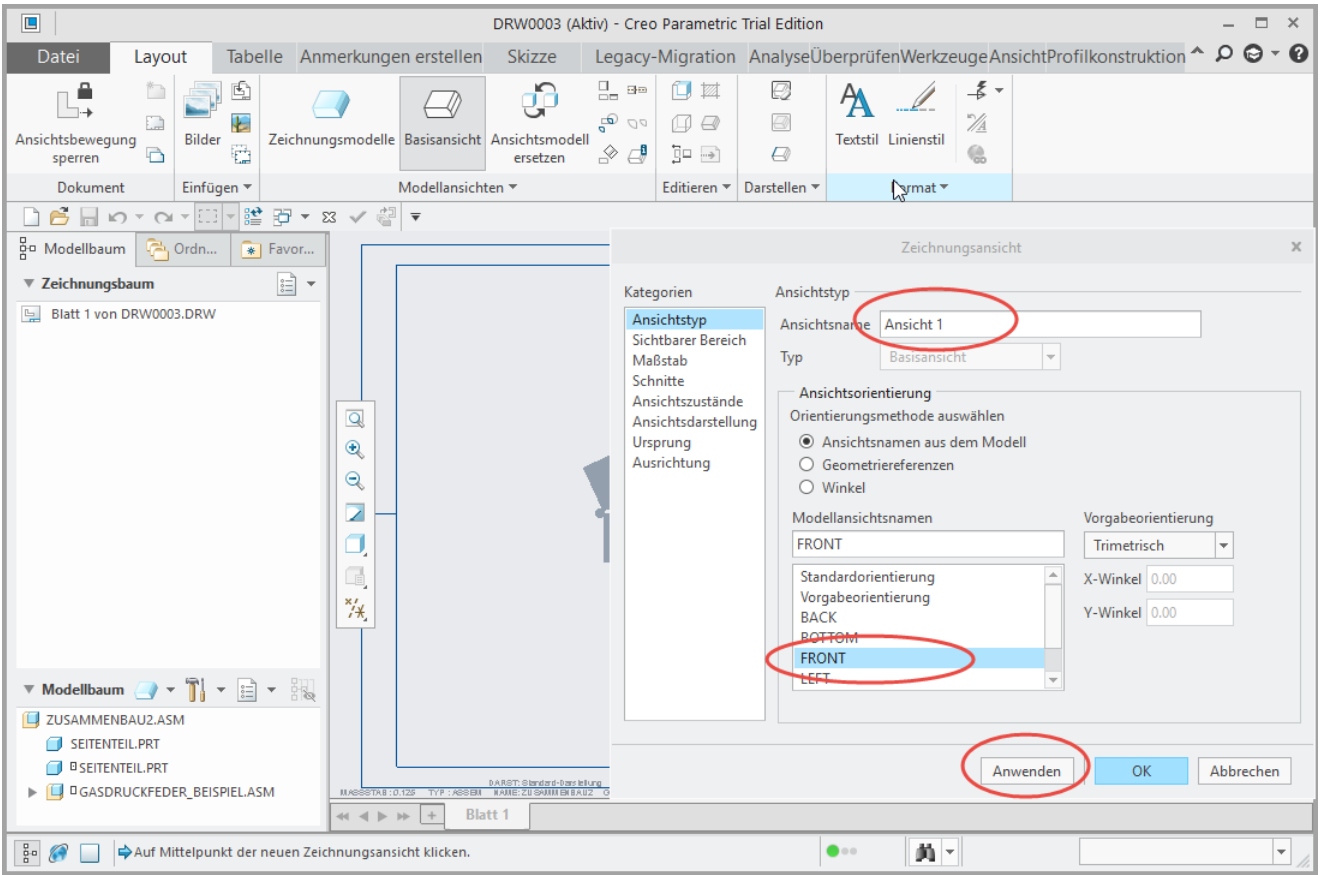

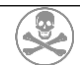

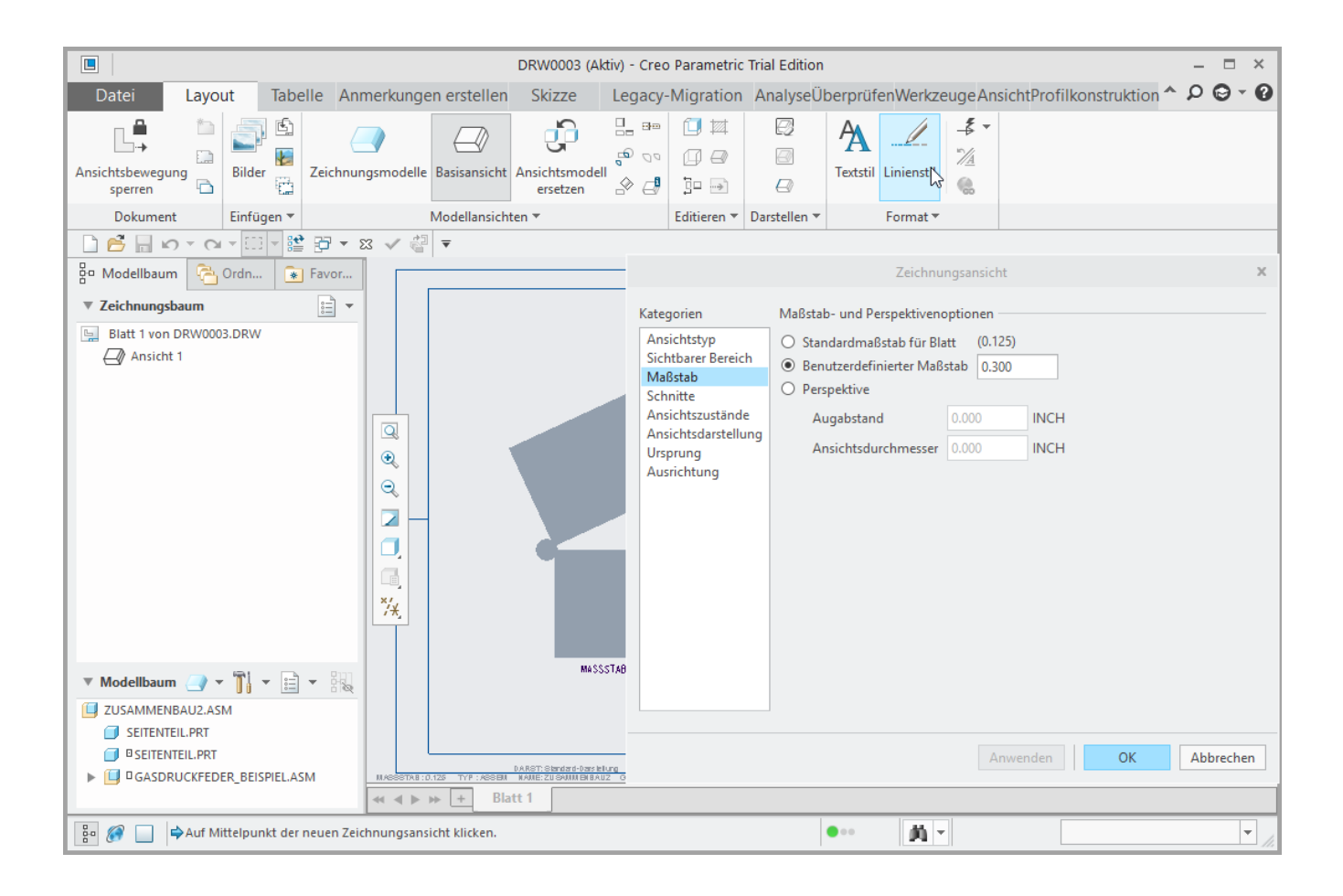

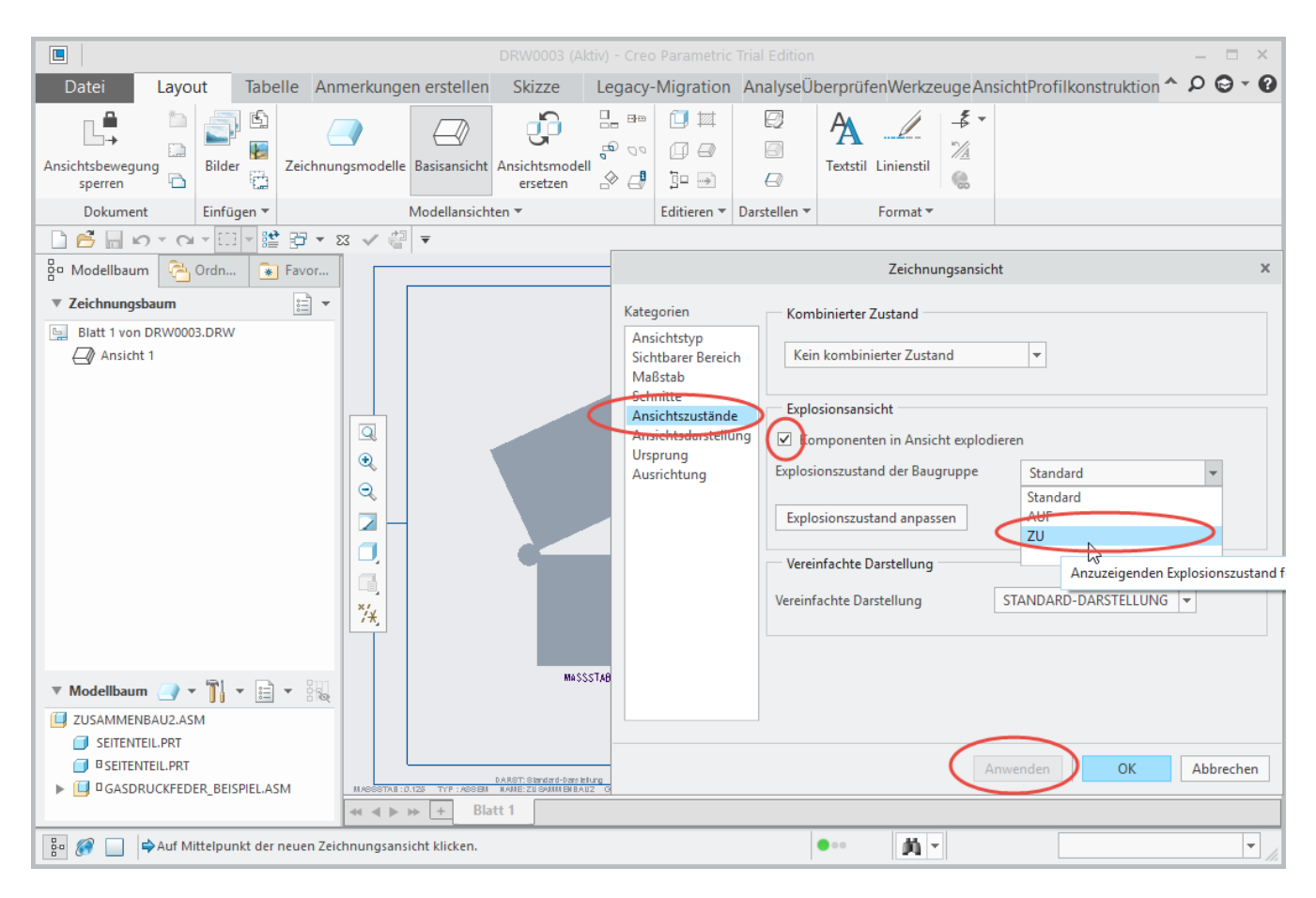

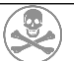

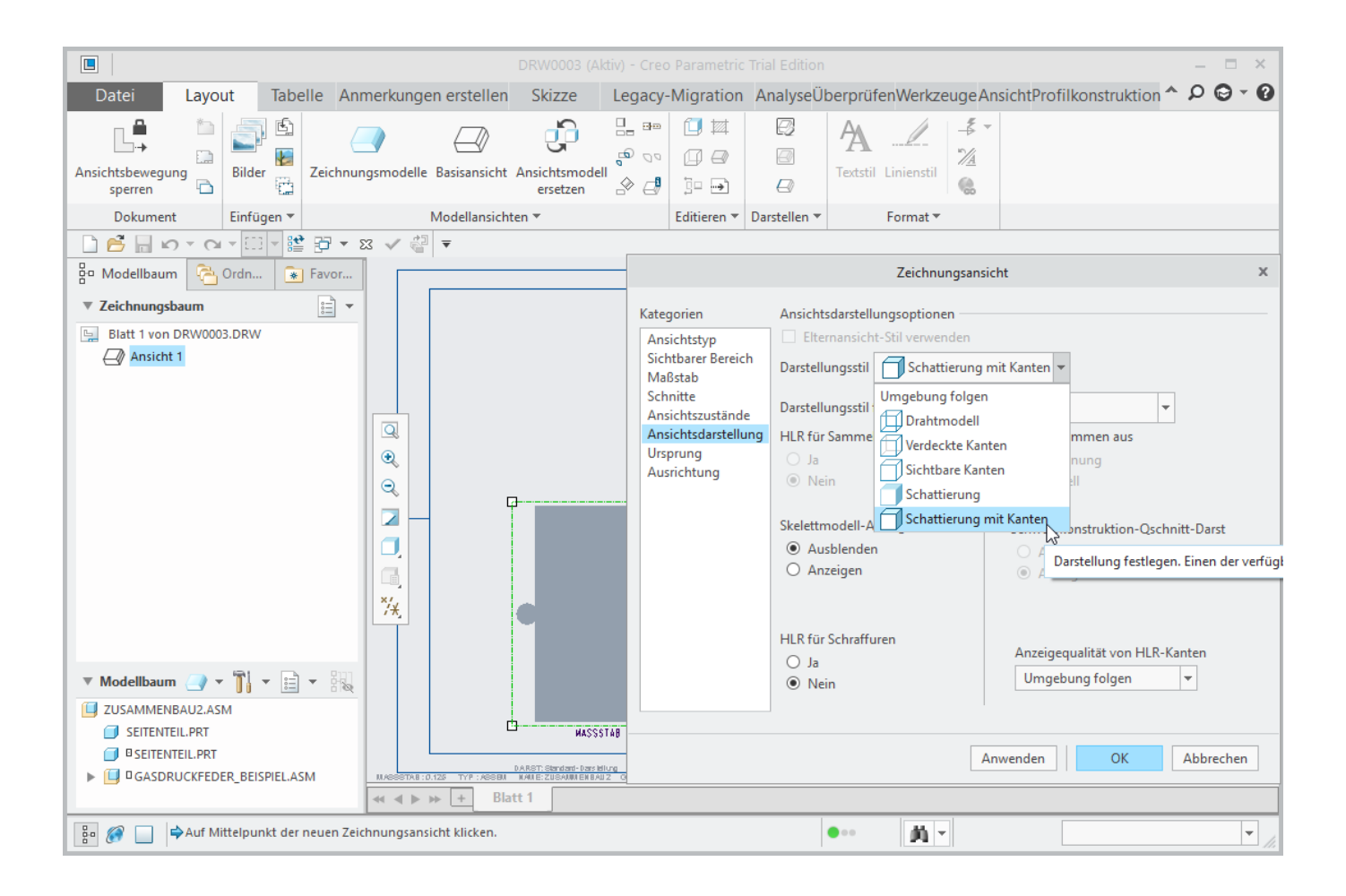

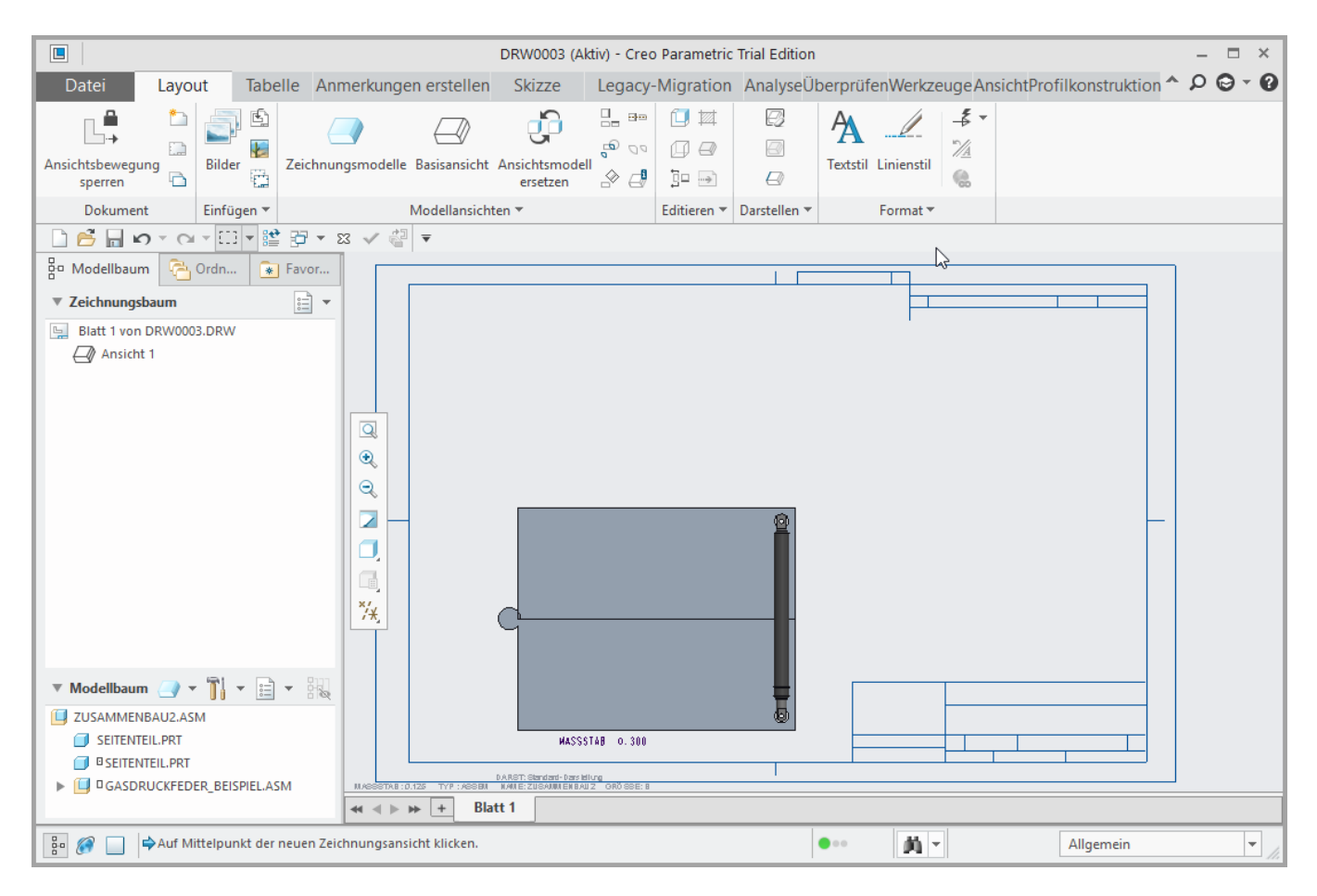

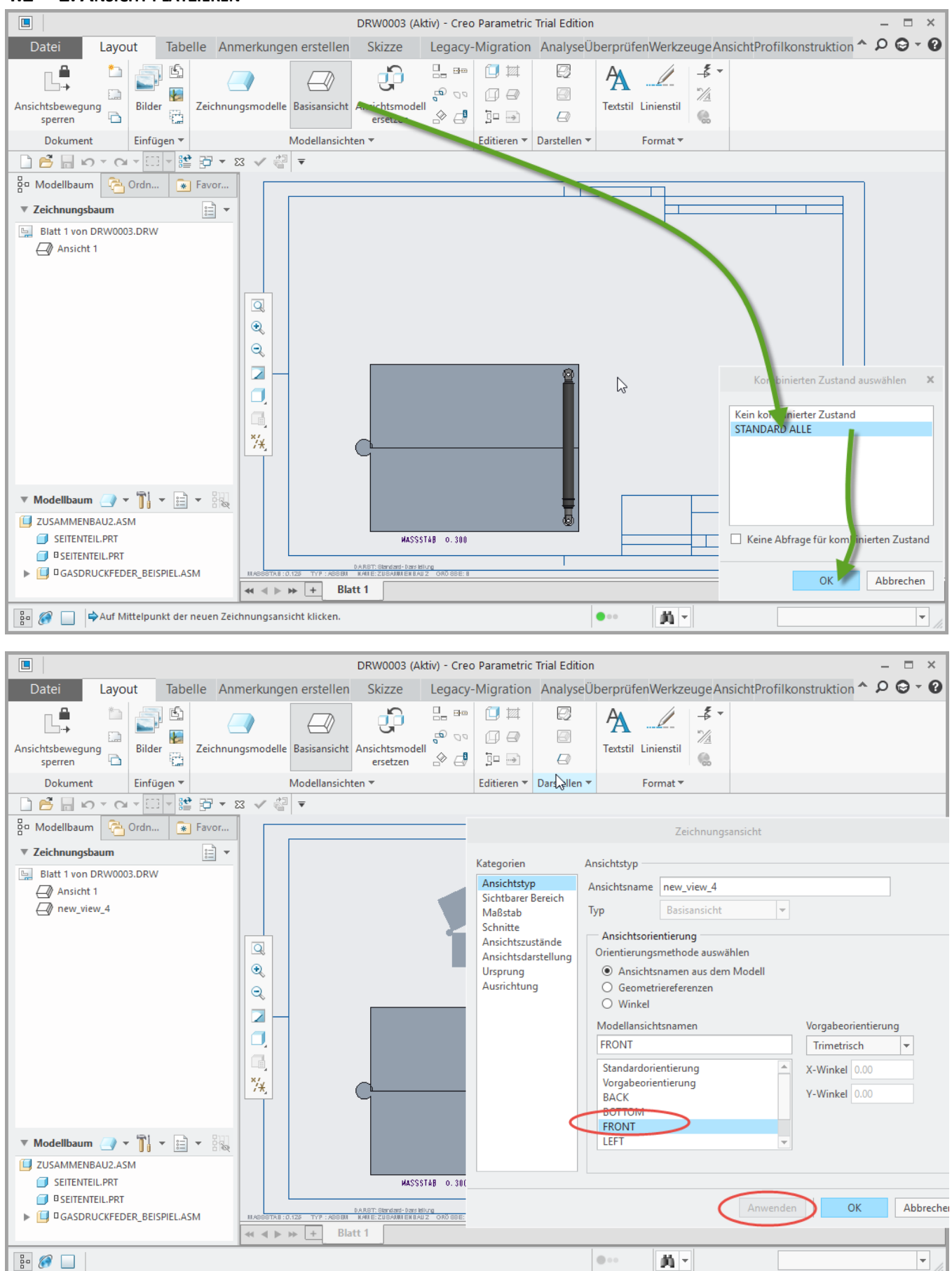

#### **4.2 2. ANSICHT PLATZIEREN**

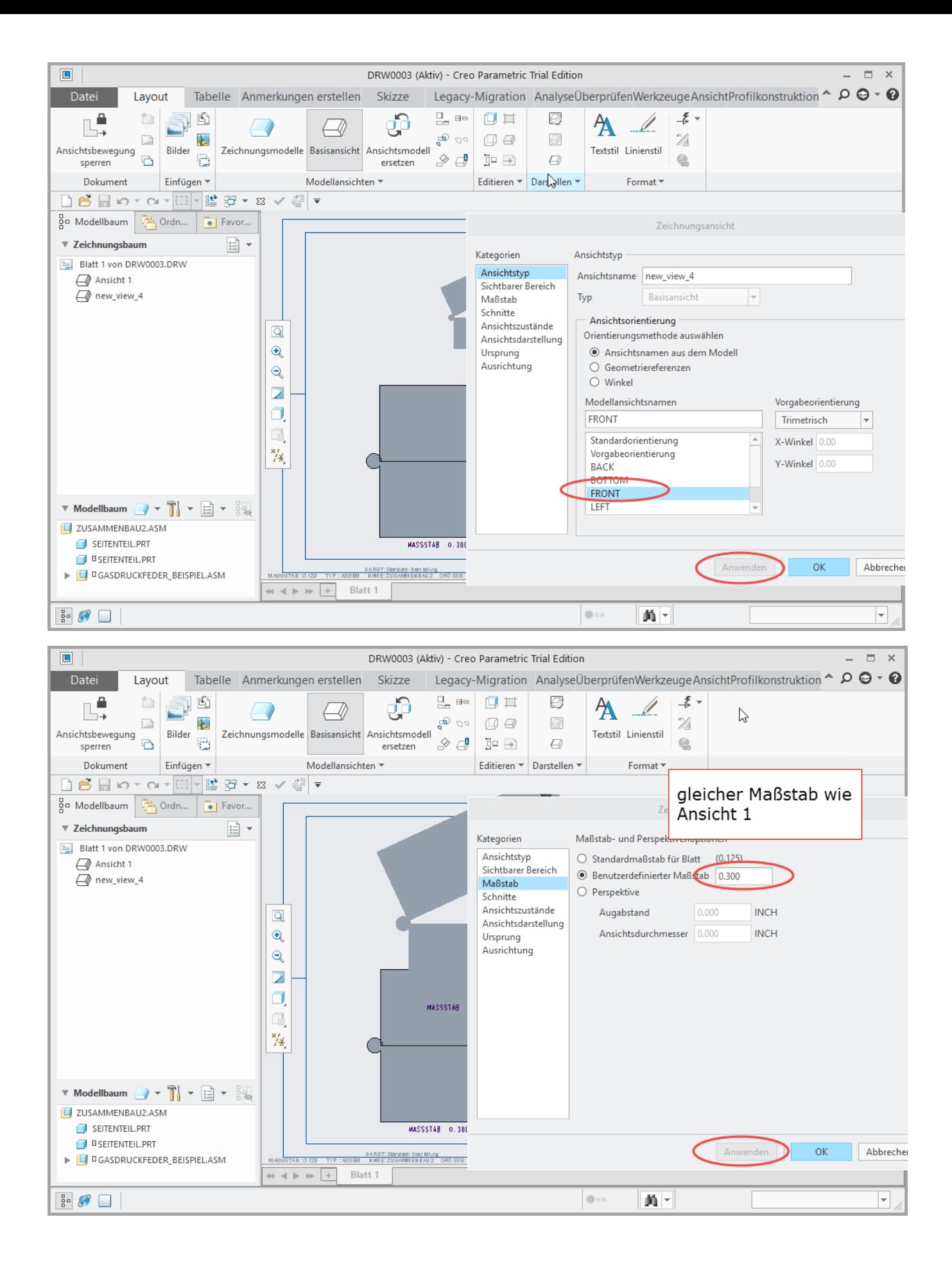

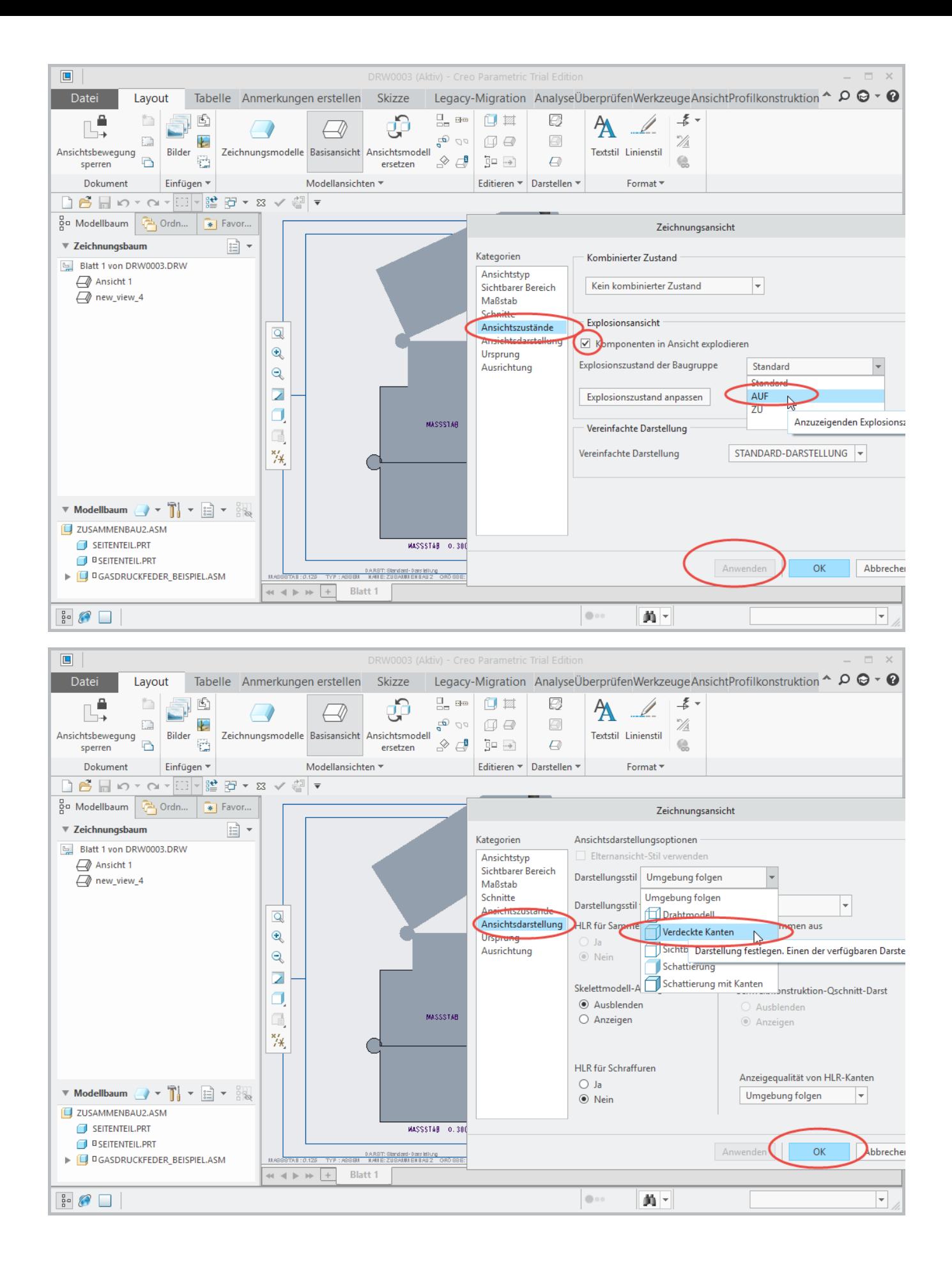

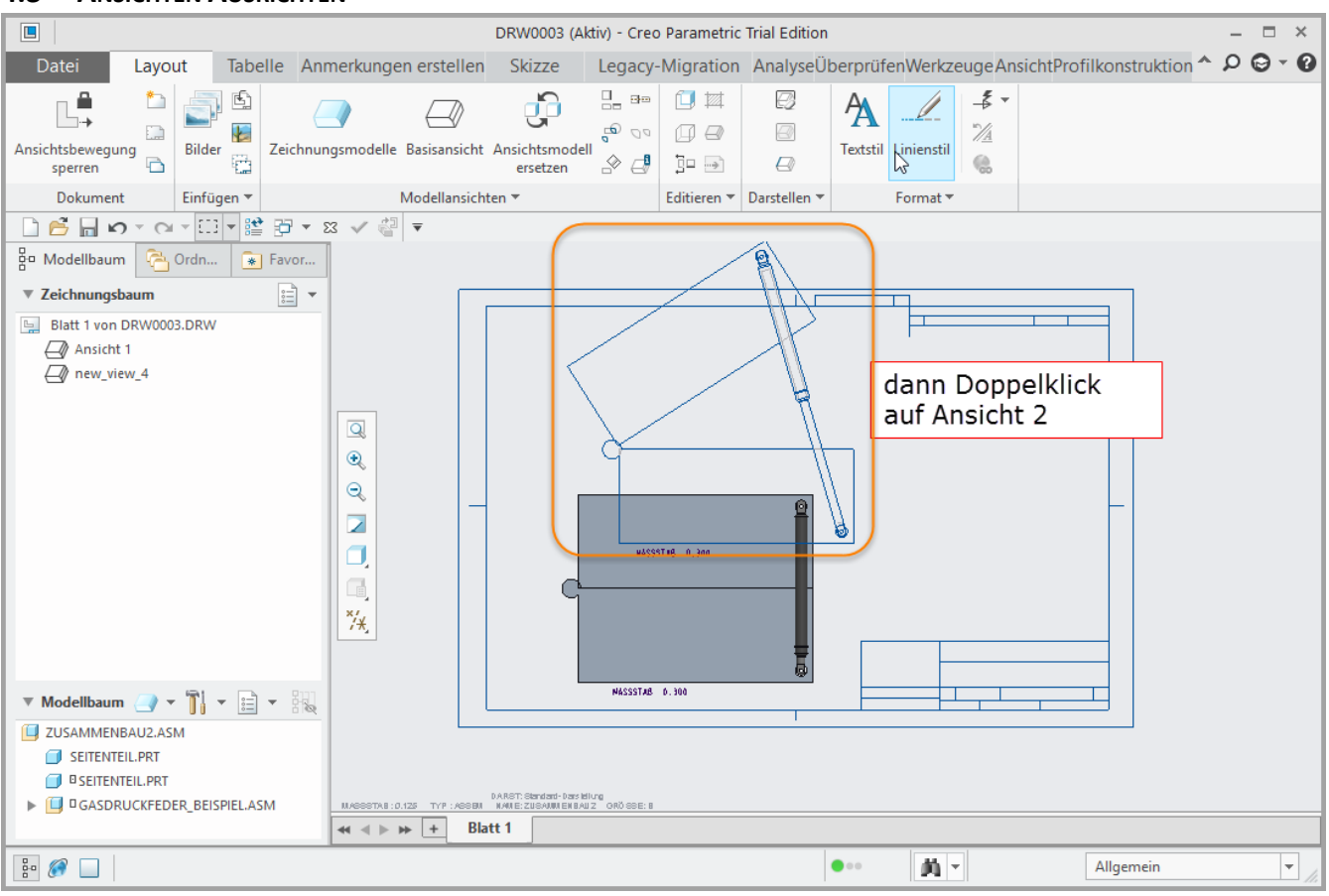

## **4.3 ANSICHTEN AUSRICHTEN**

#### **4.4 HORIZONTAL AUSRICHTEN**

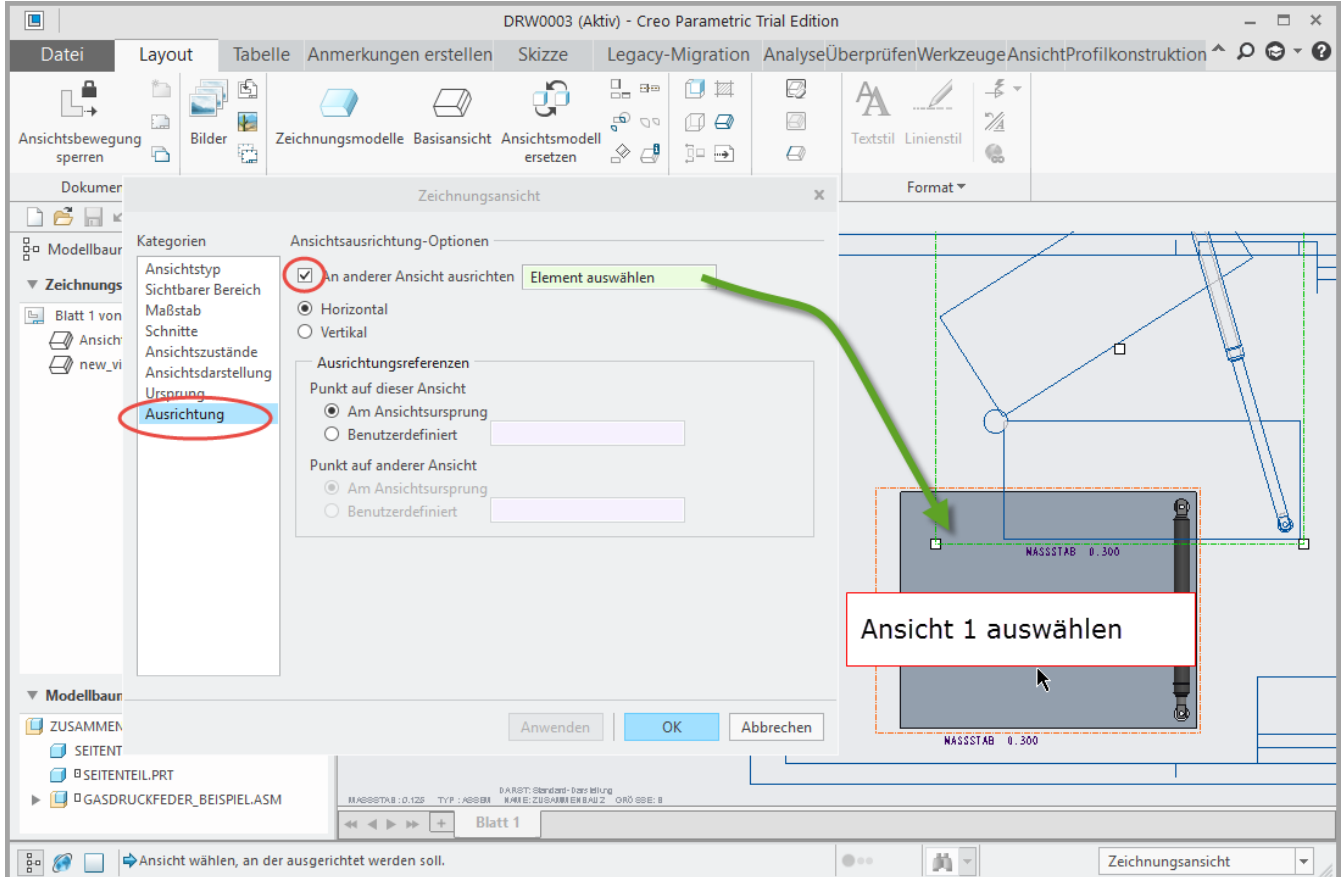

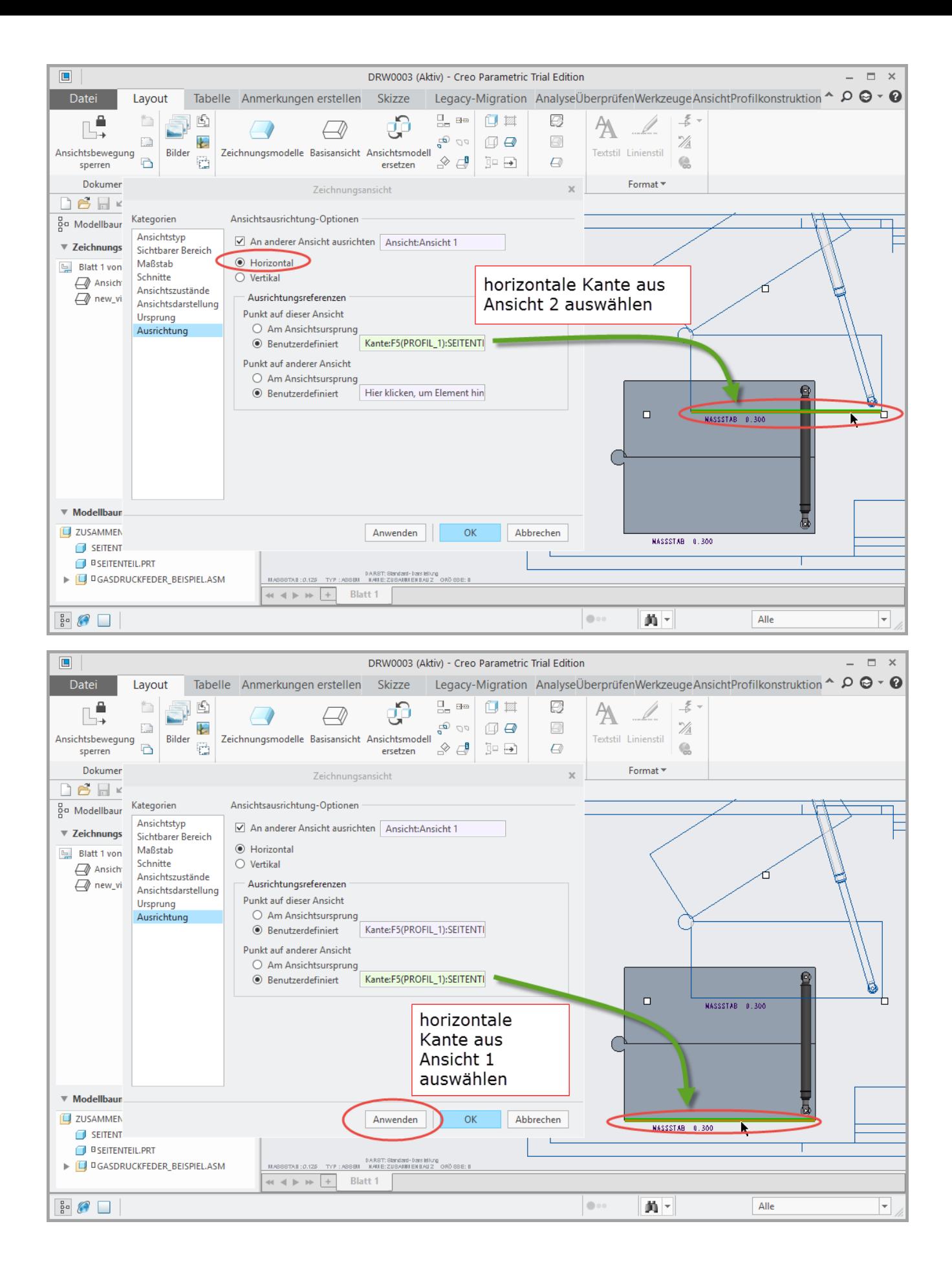

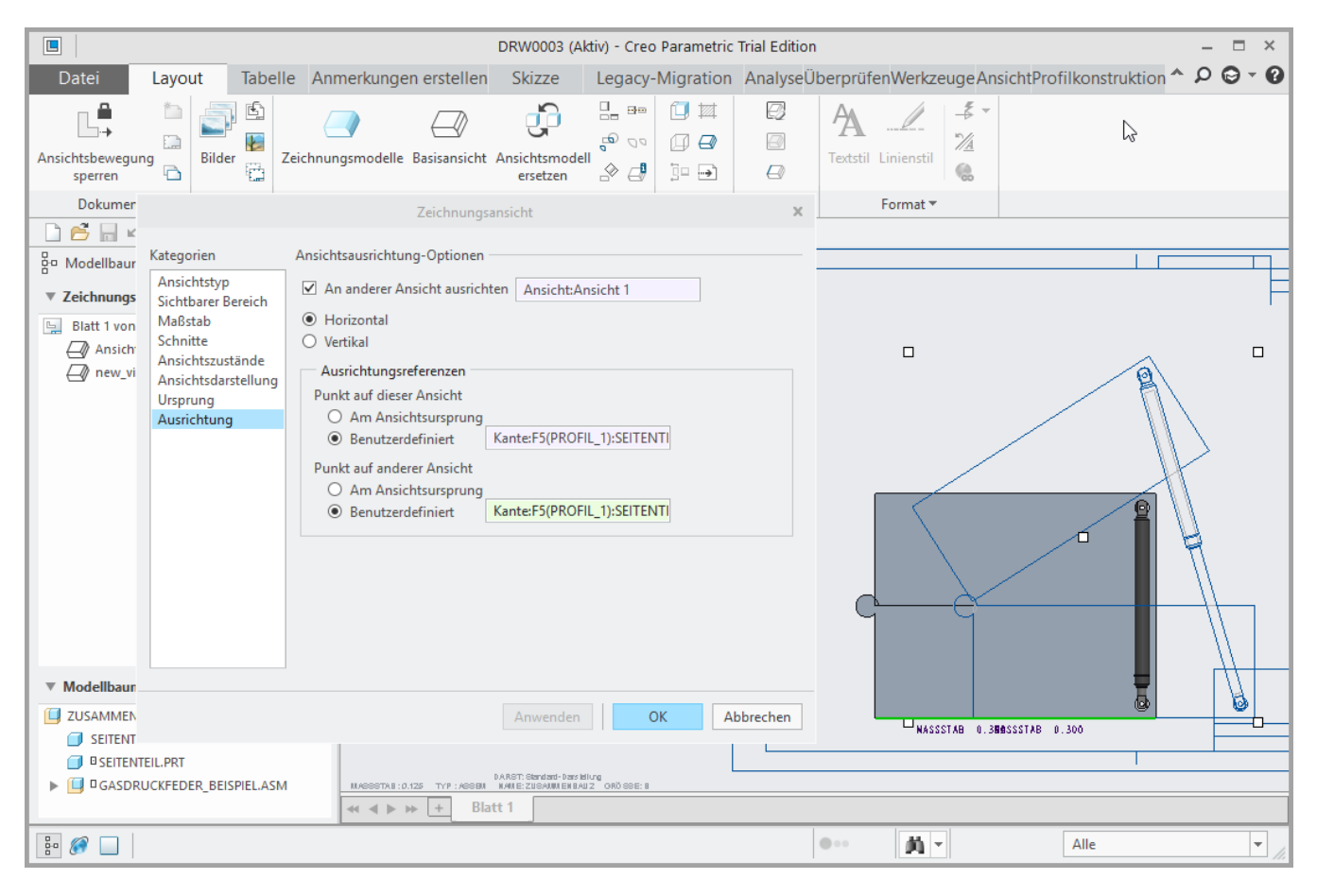

#### **4.5 VERTIKAL AUSRICHTEN**

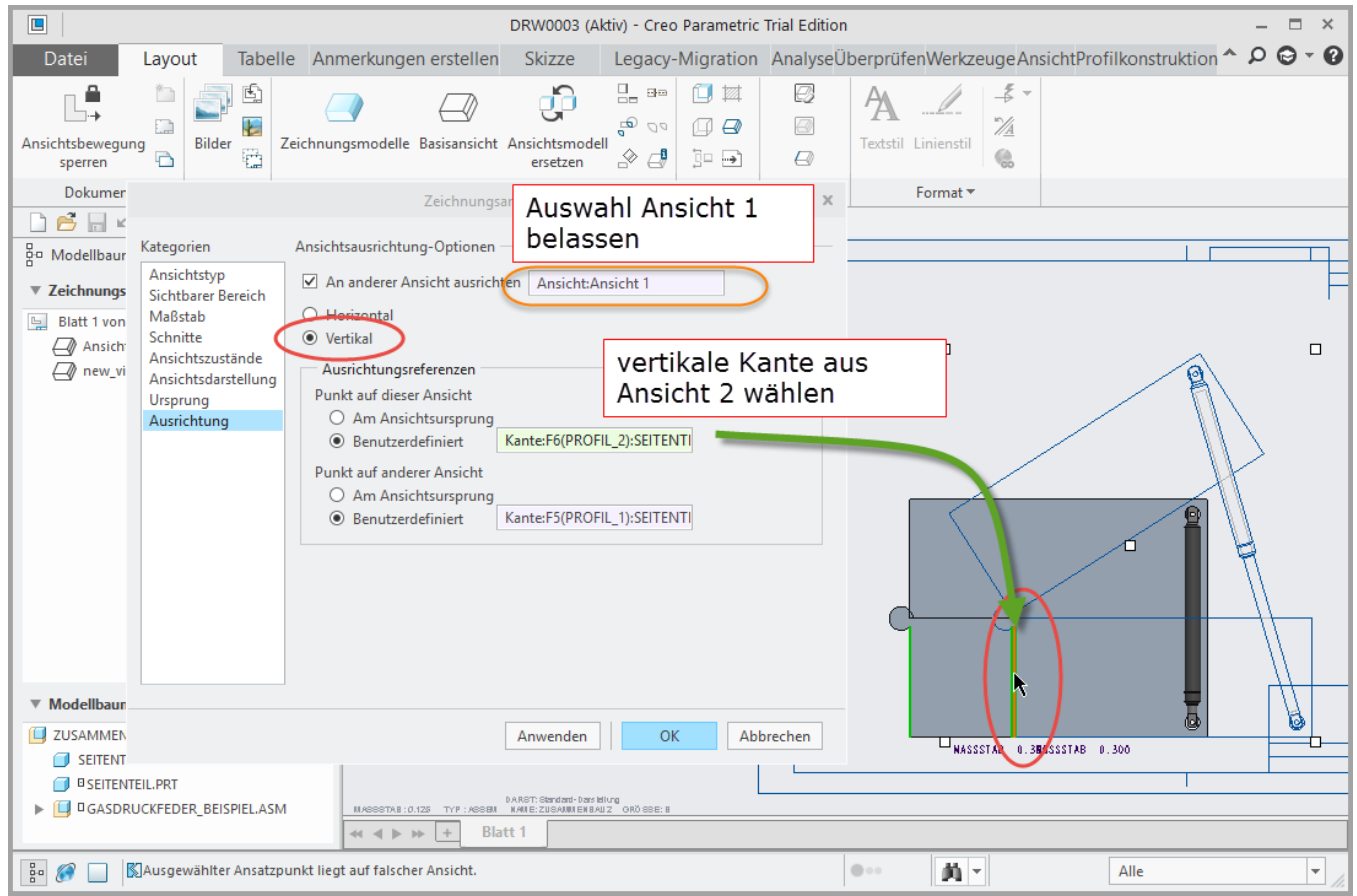

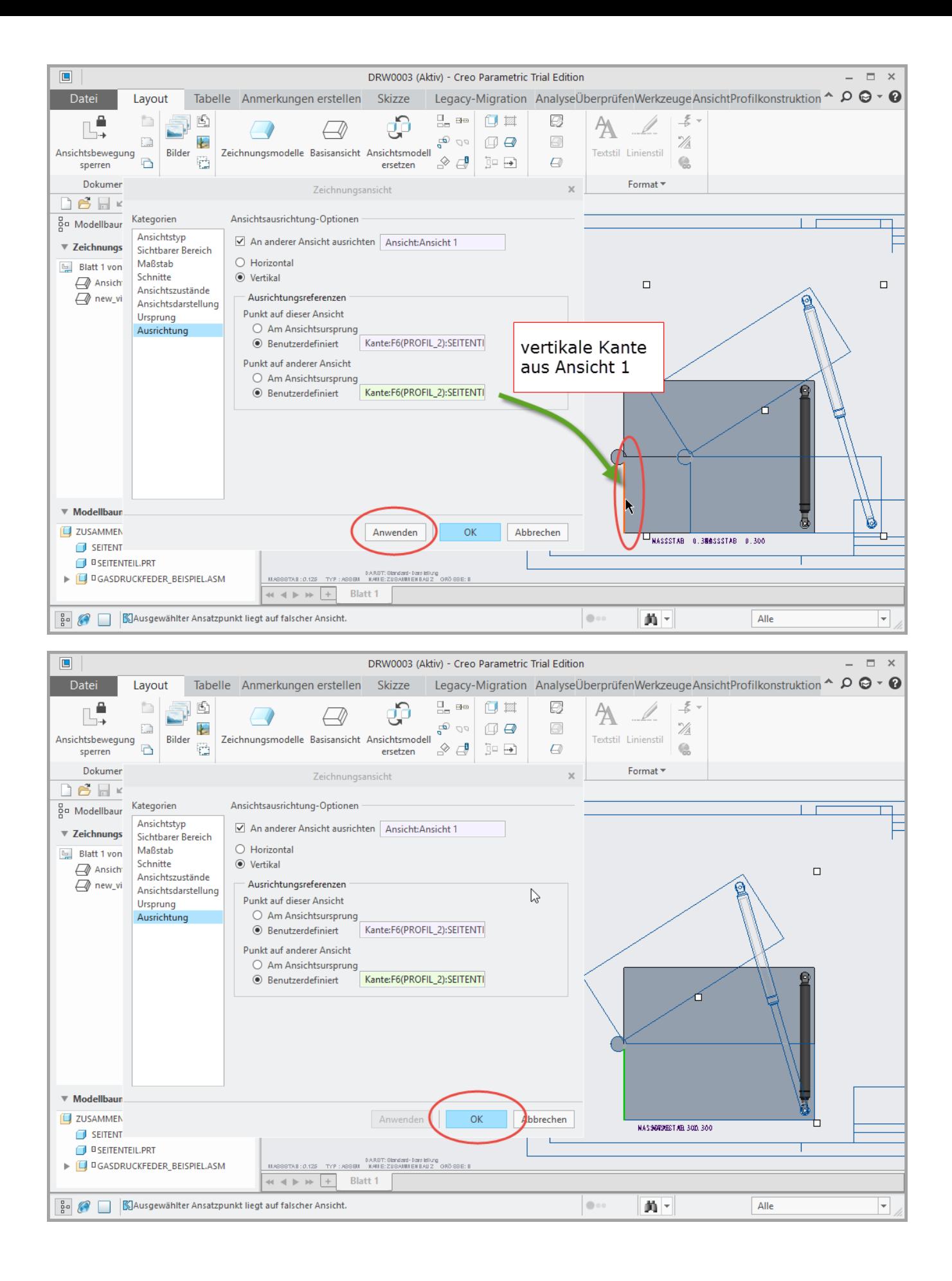

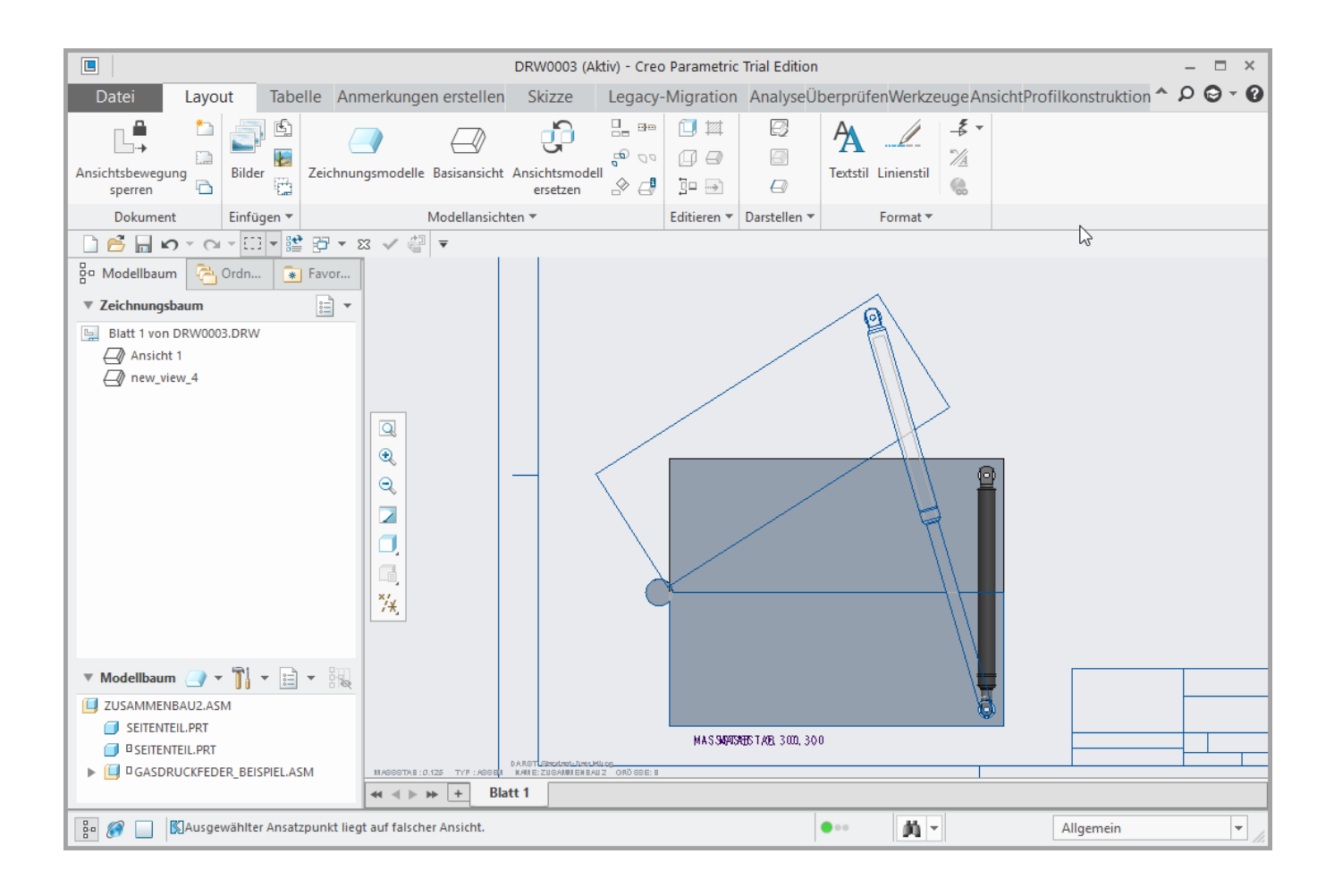

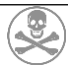